**Министерство образования Республики Беларусь**

**Учреждение образования**

**«Гомельский государственный университет имени**

**Франциска Скорины»**

**Е.А. ДЕЙ**

Е.А. ДЕЙ ДАНИЯ

**для студентов специальности**

**1-31 04 08 «Компьютерная физика»**

**по дисциплине**

**ПРОГРАММИРОВАНИЕ** 

И МАТЕМАТИЧЕСКОЕ МОДЕЛИРОВАНИЕ

**Гомель УО «ГГУ им. Ф. Скорины» 2019**

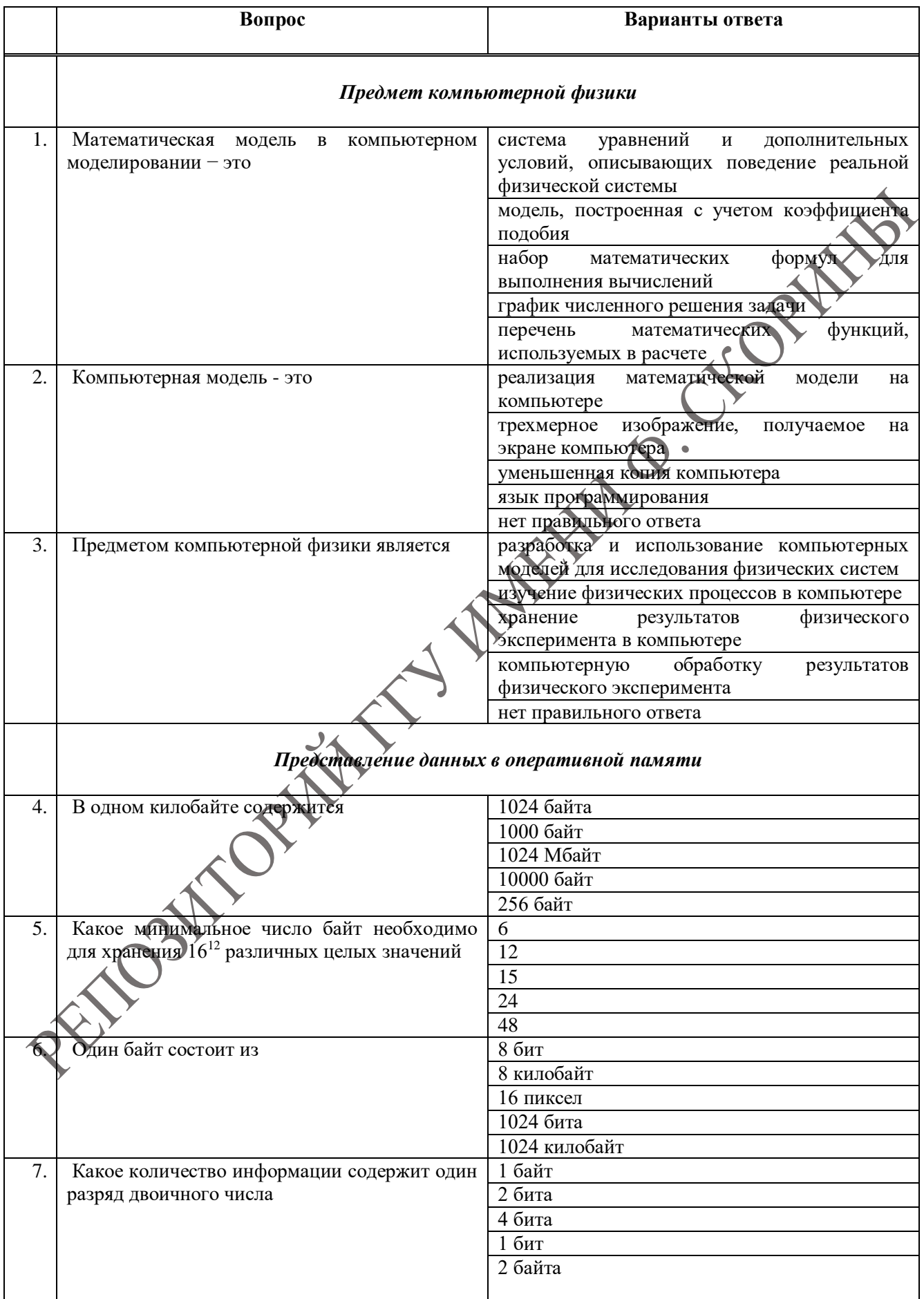

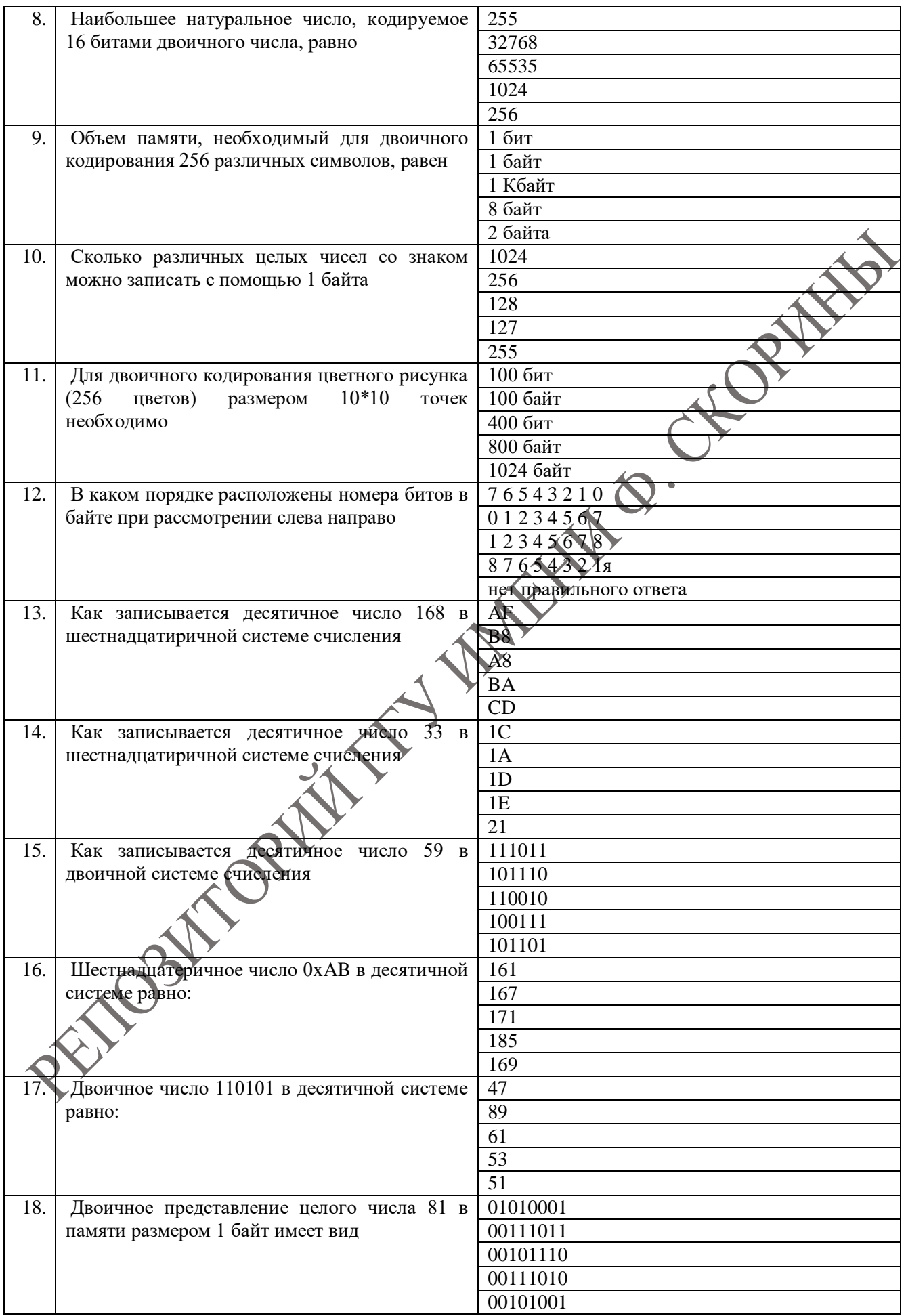

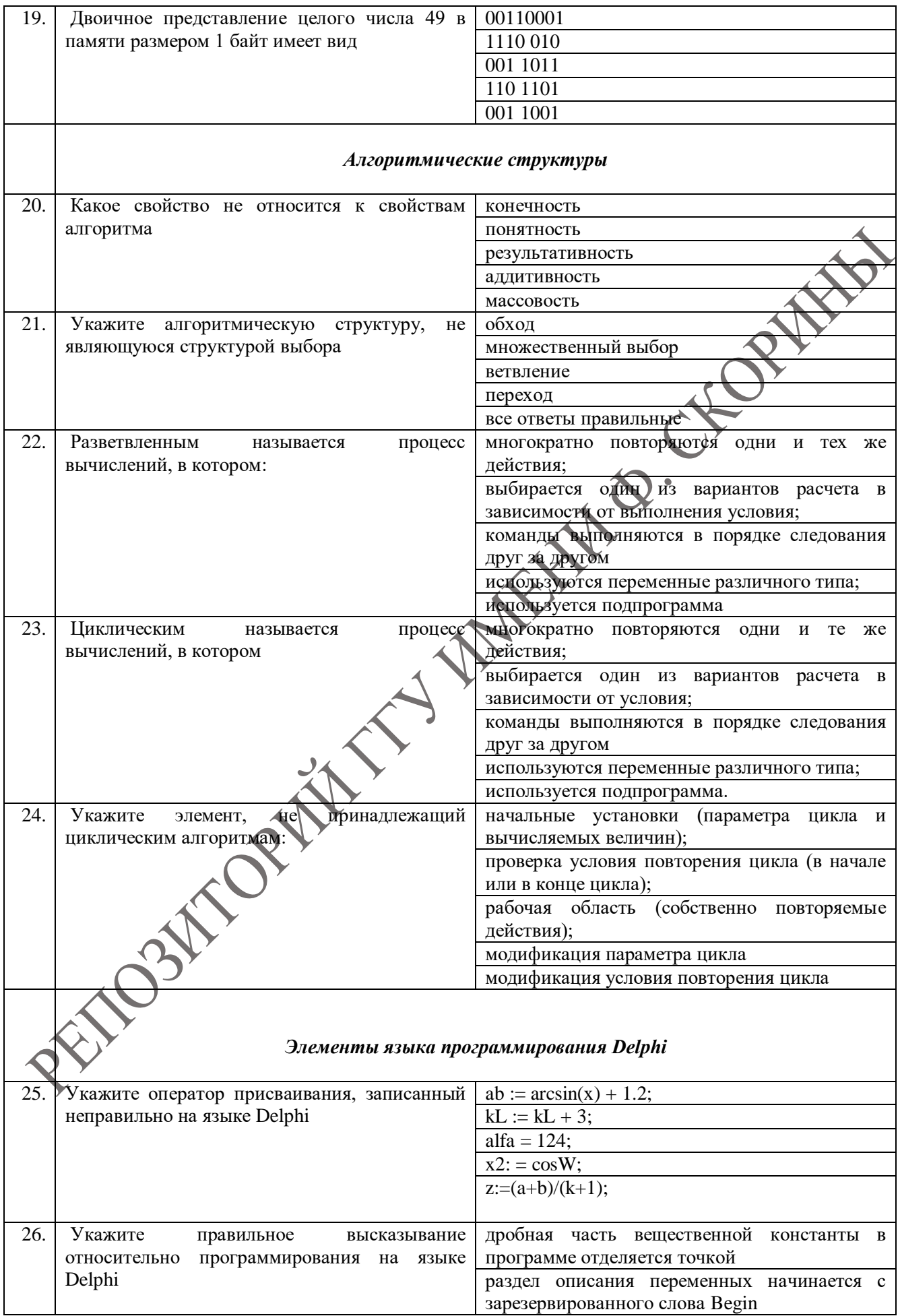

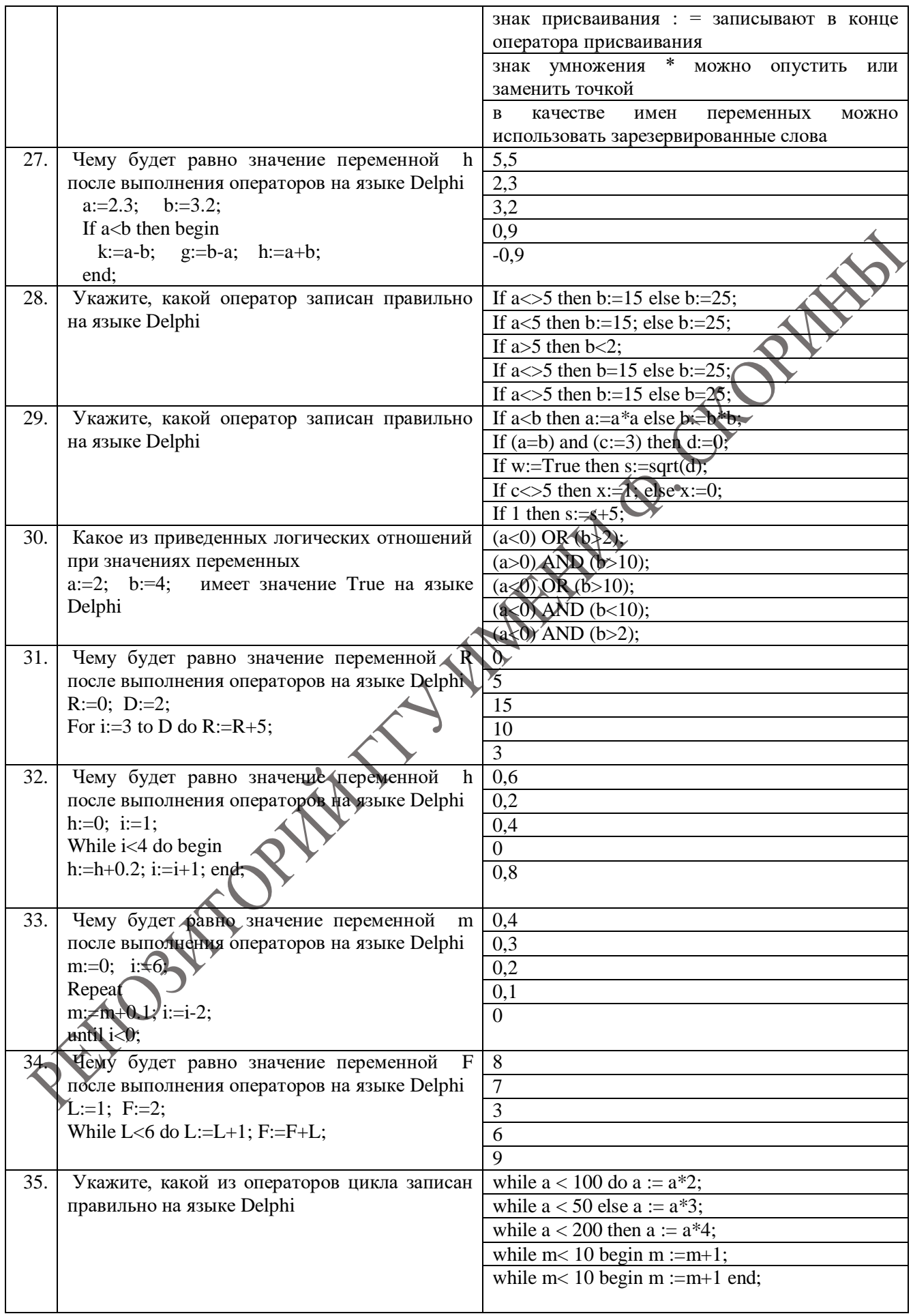

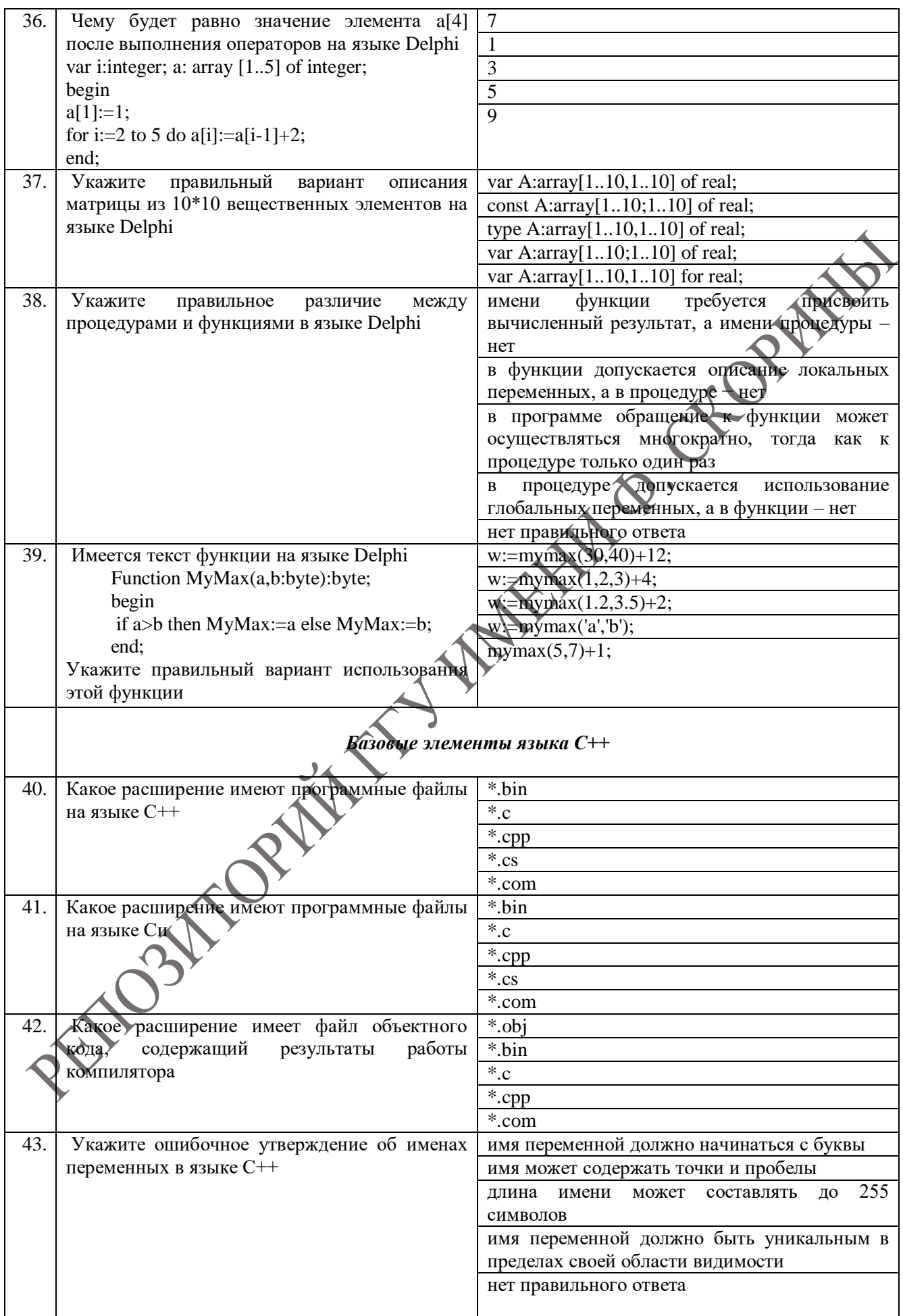

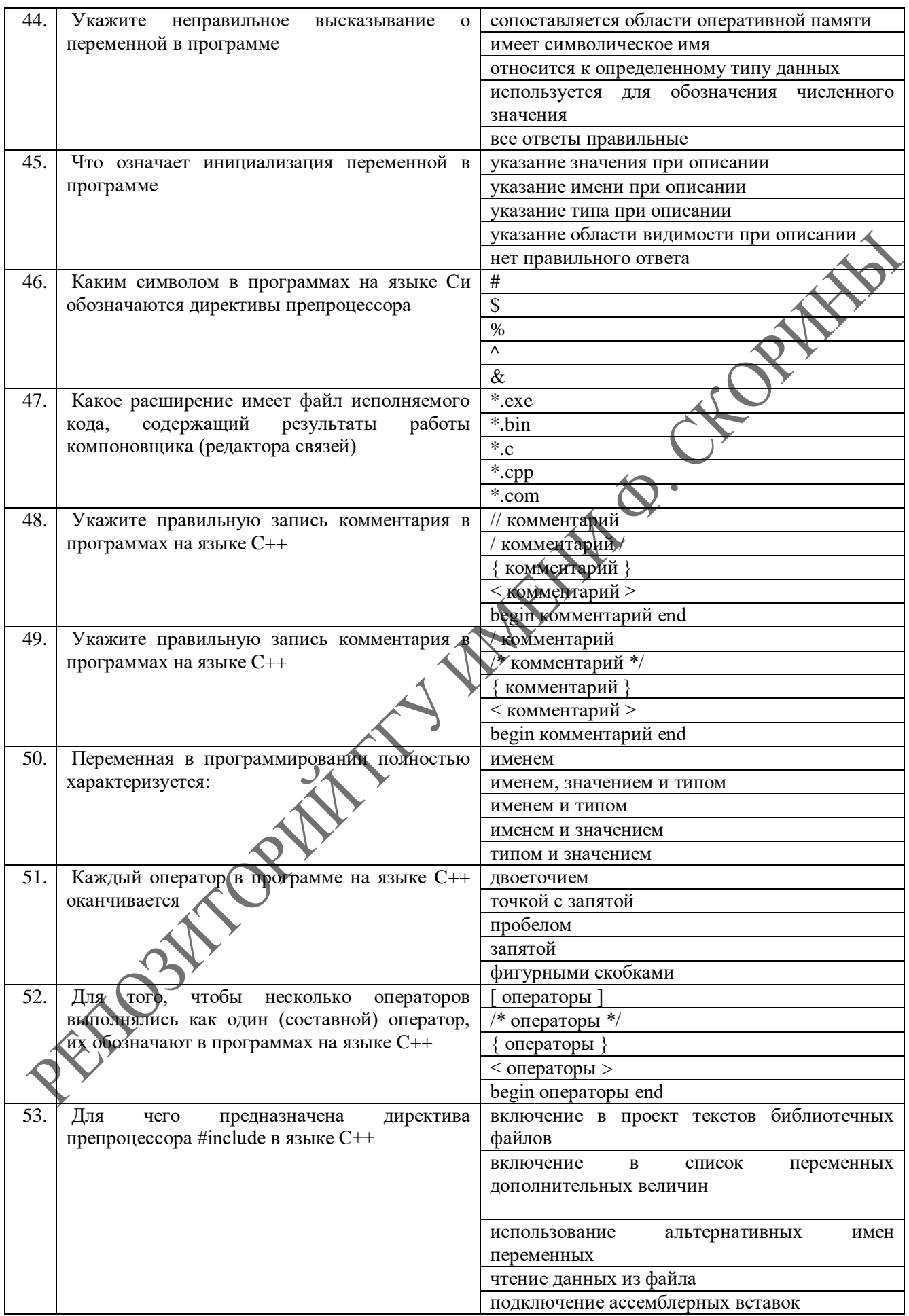

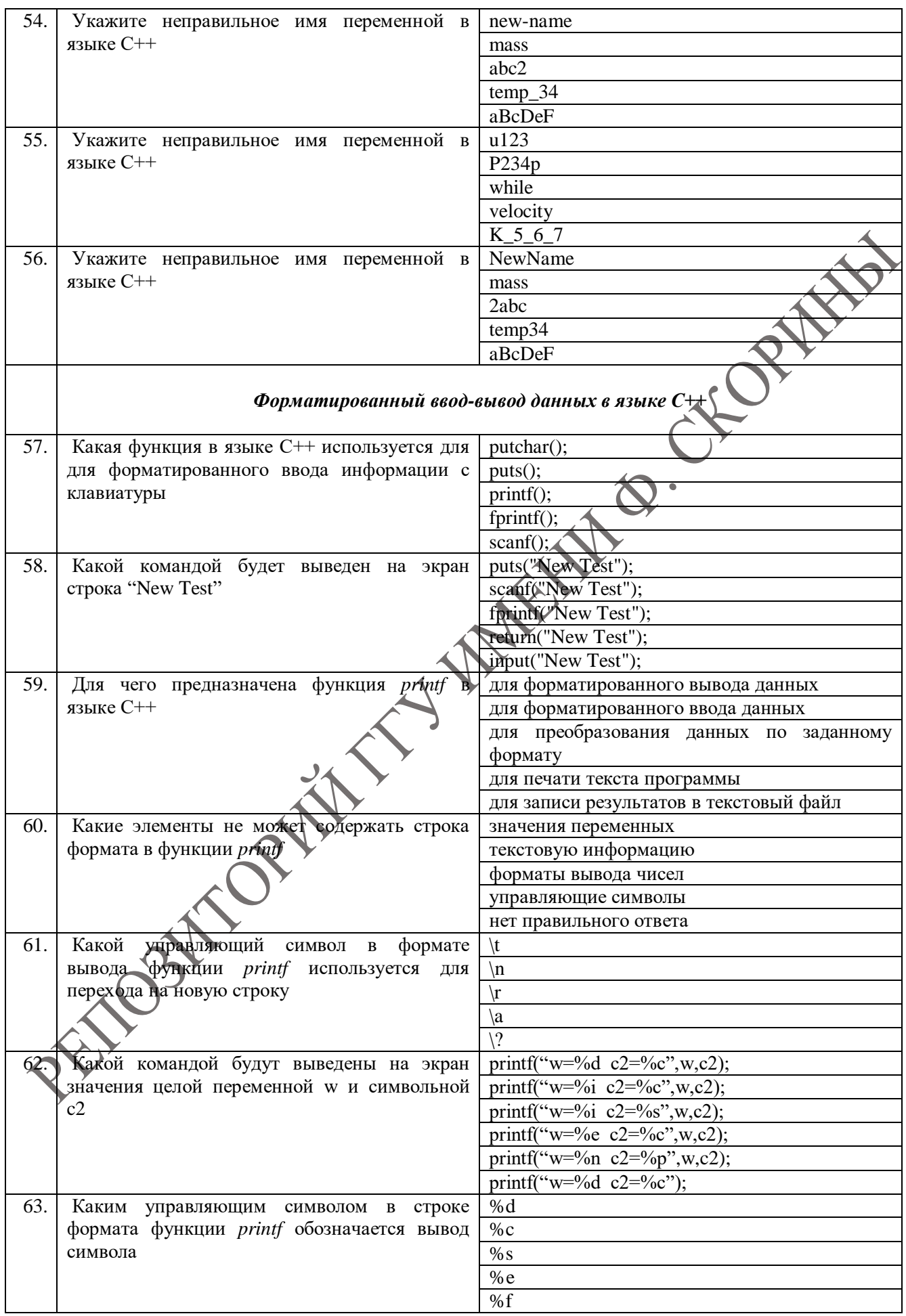

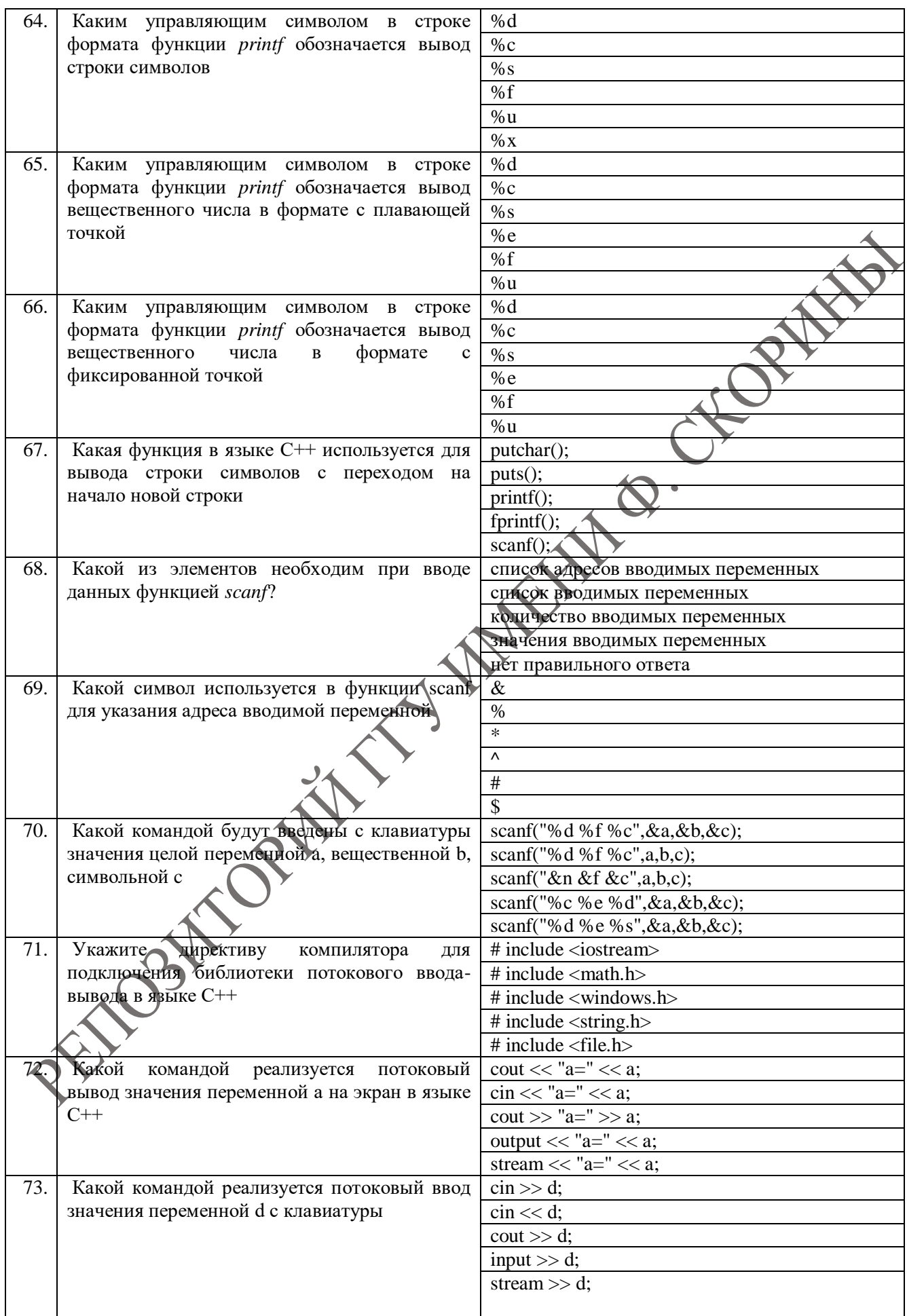

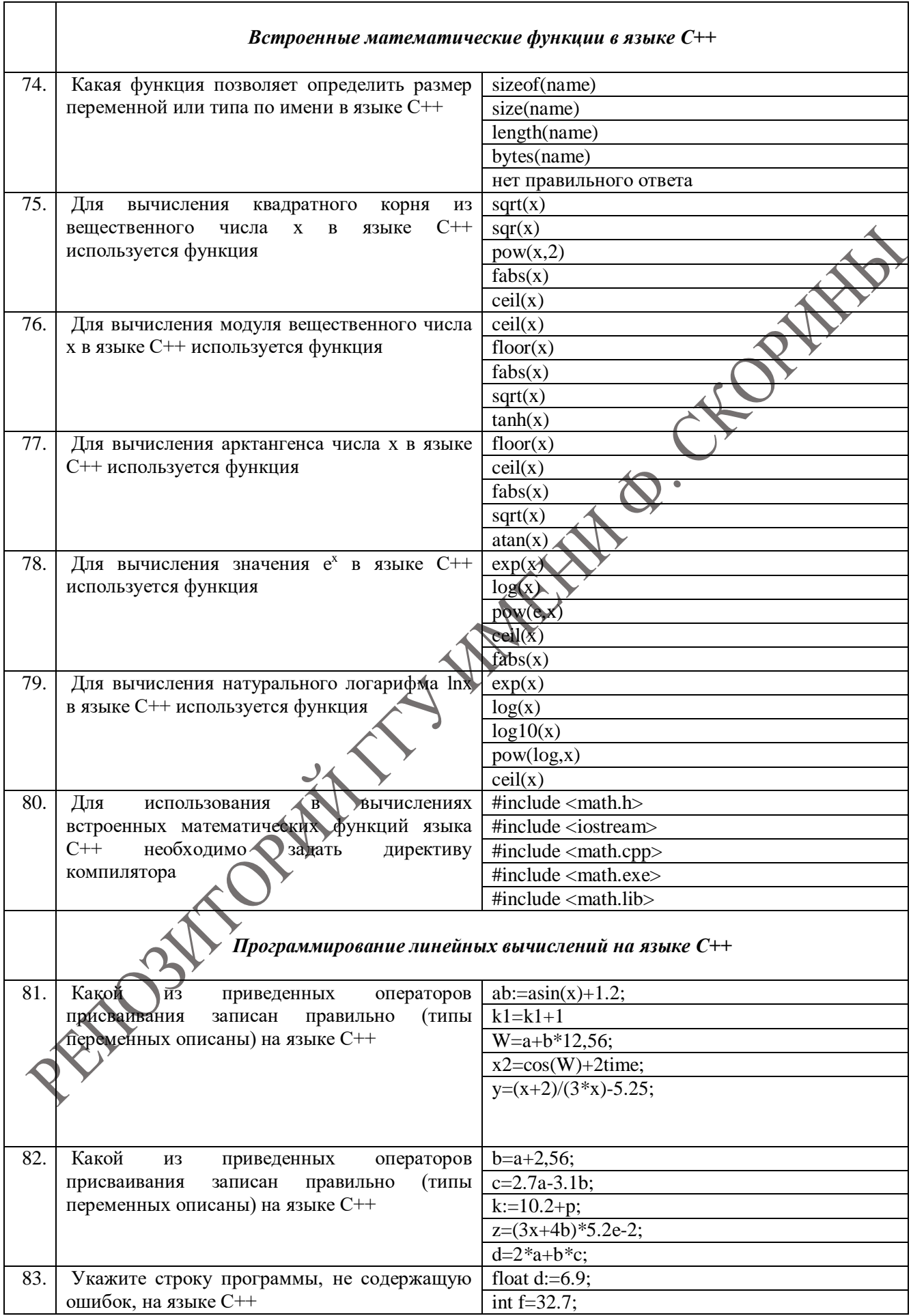

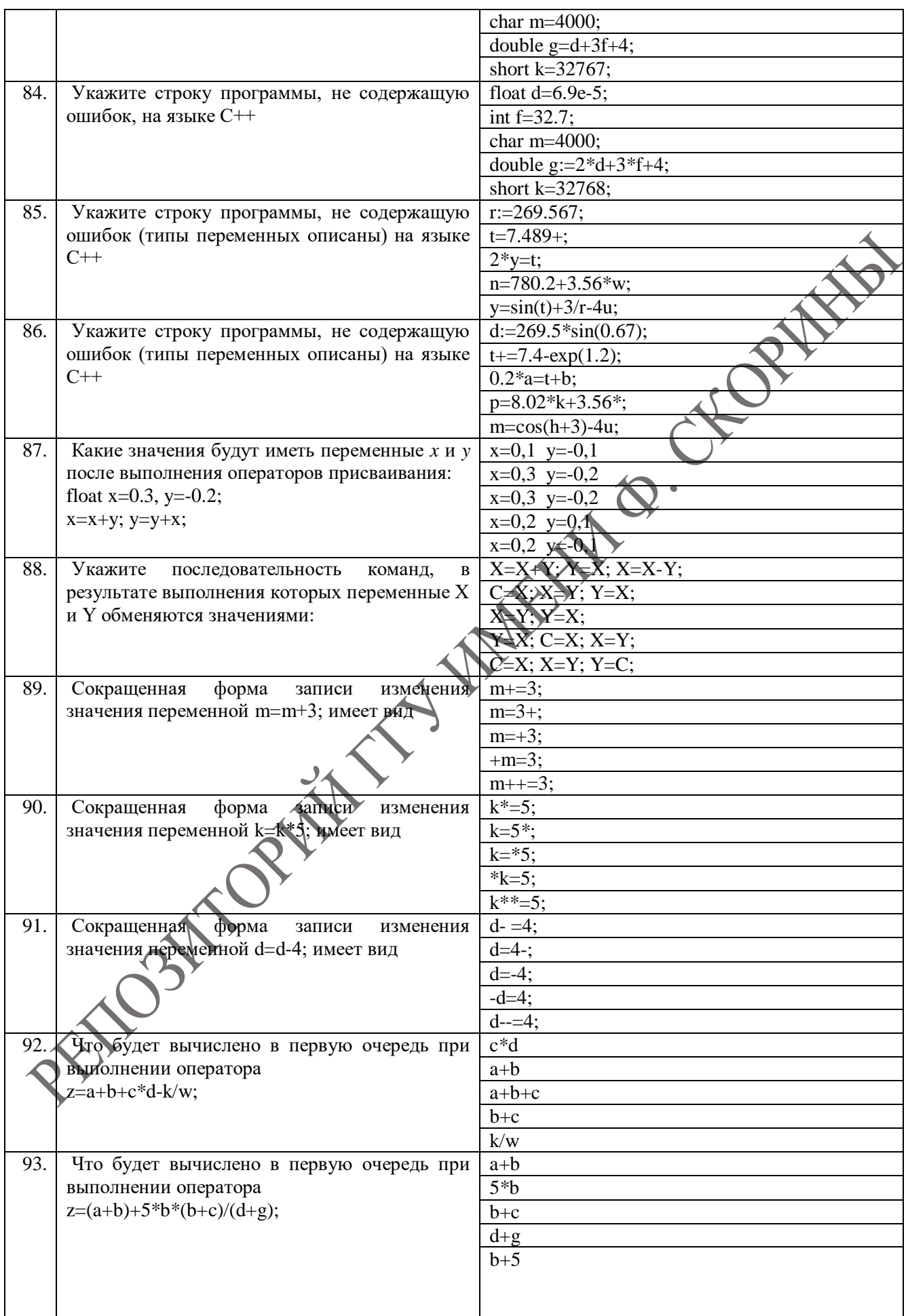

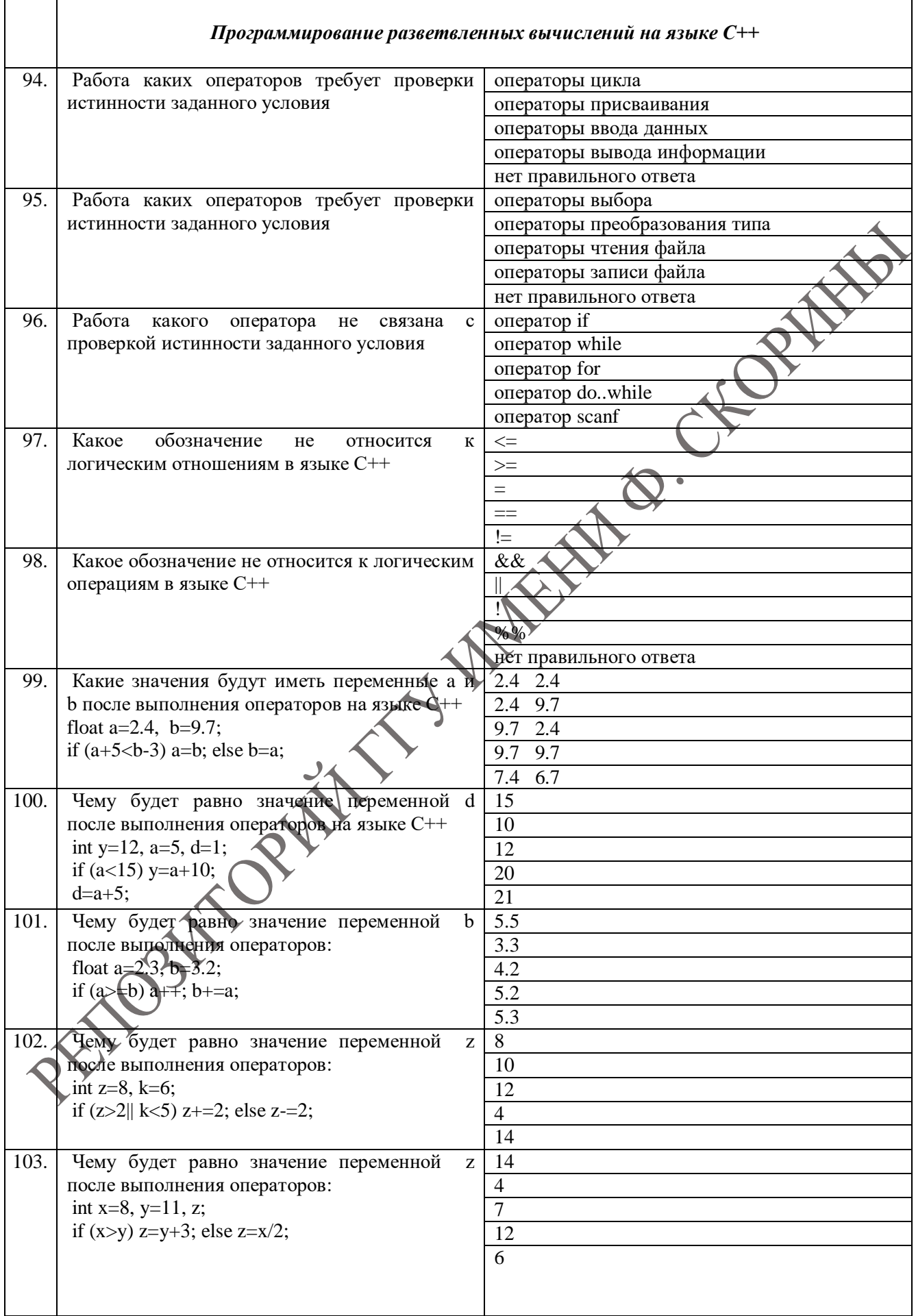

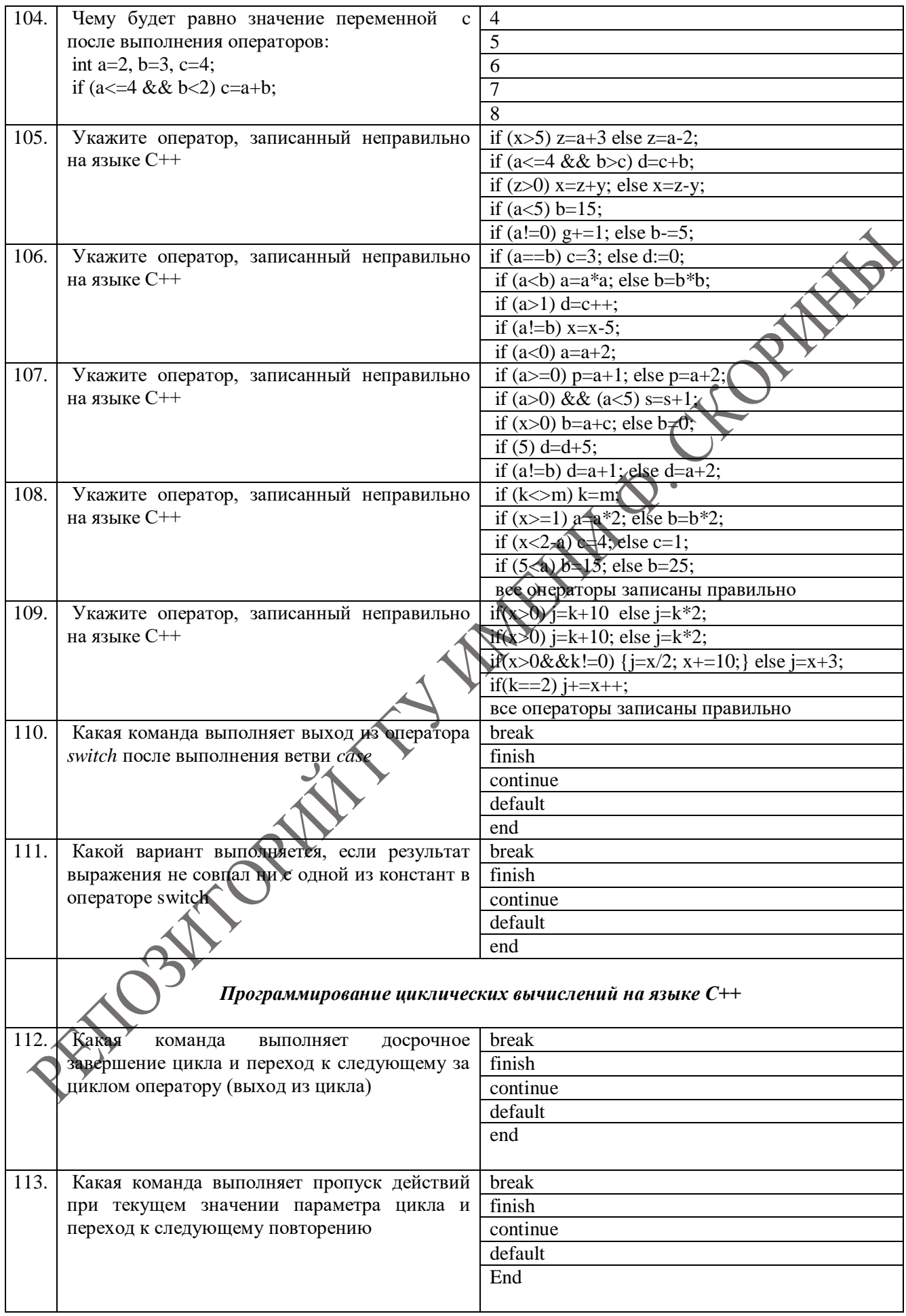

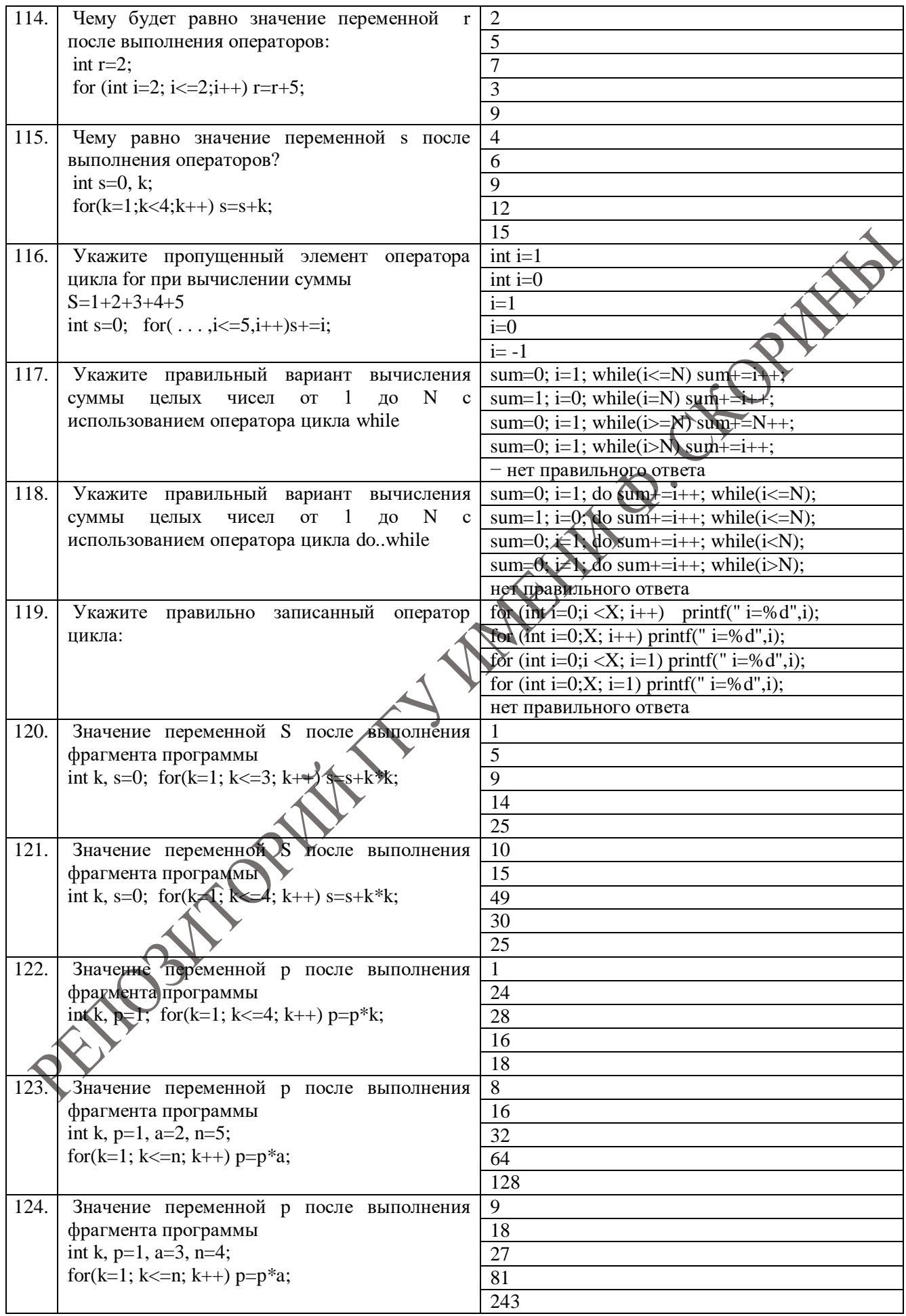

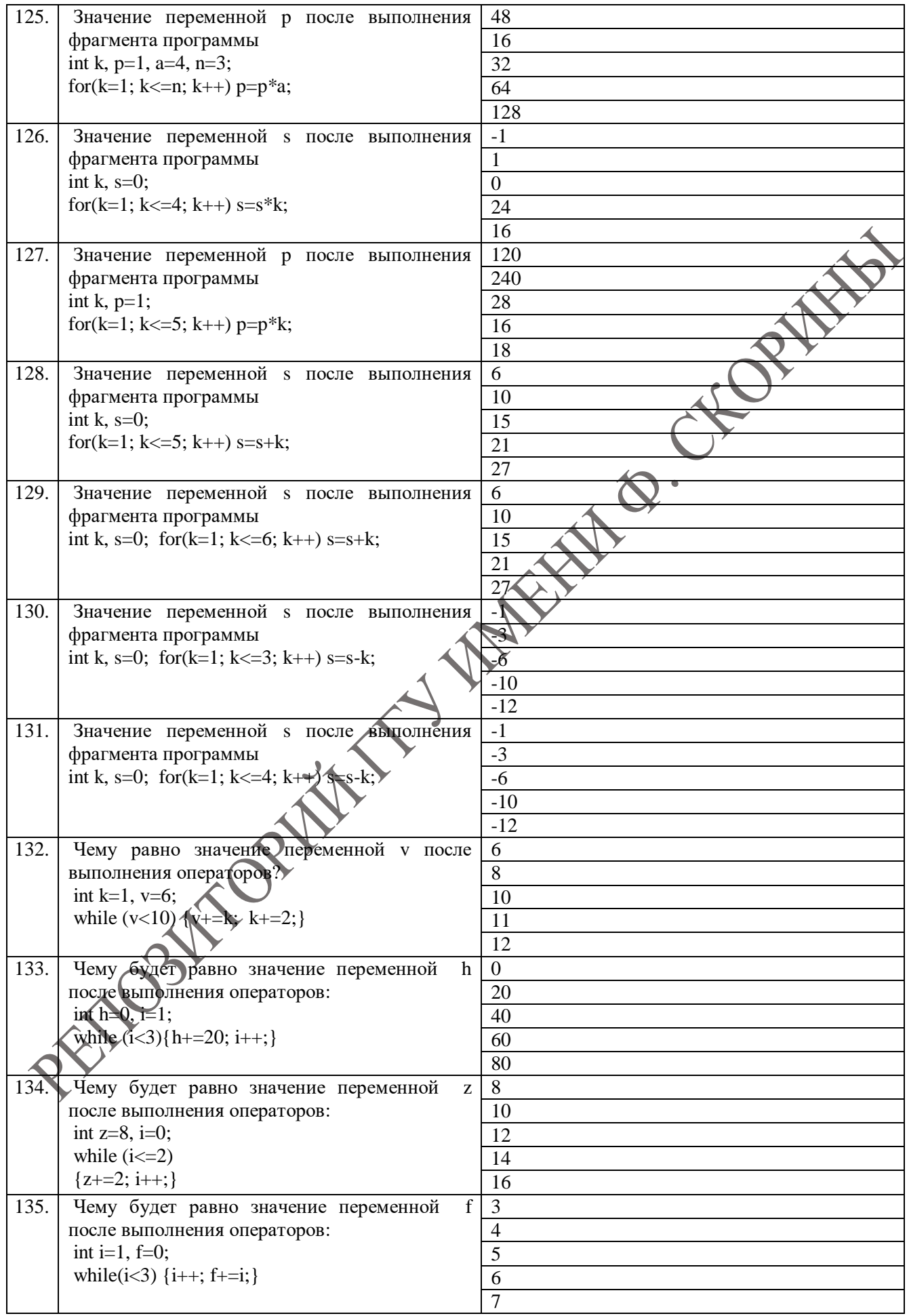

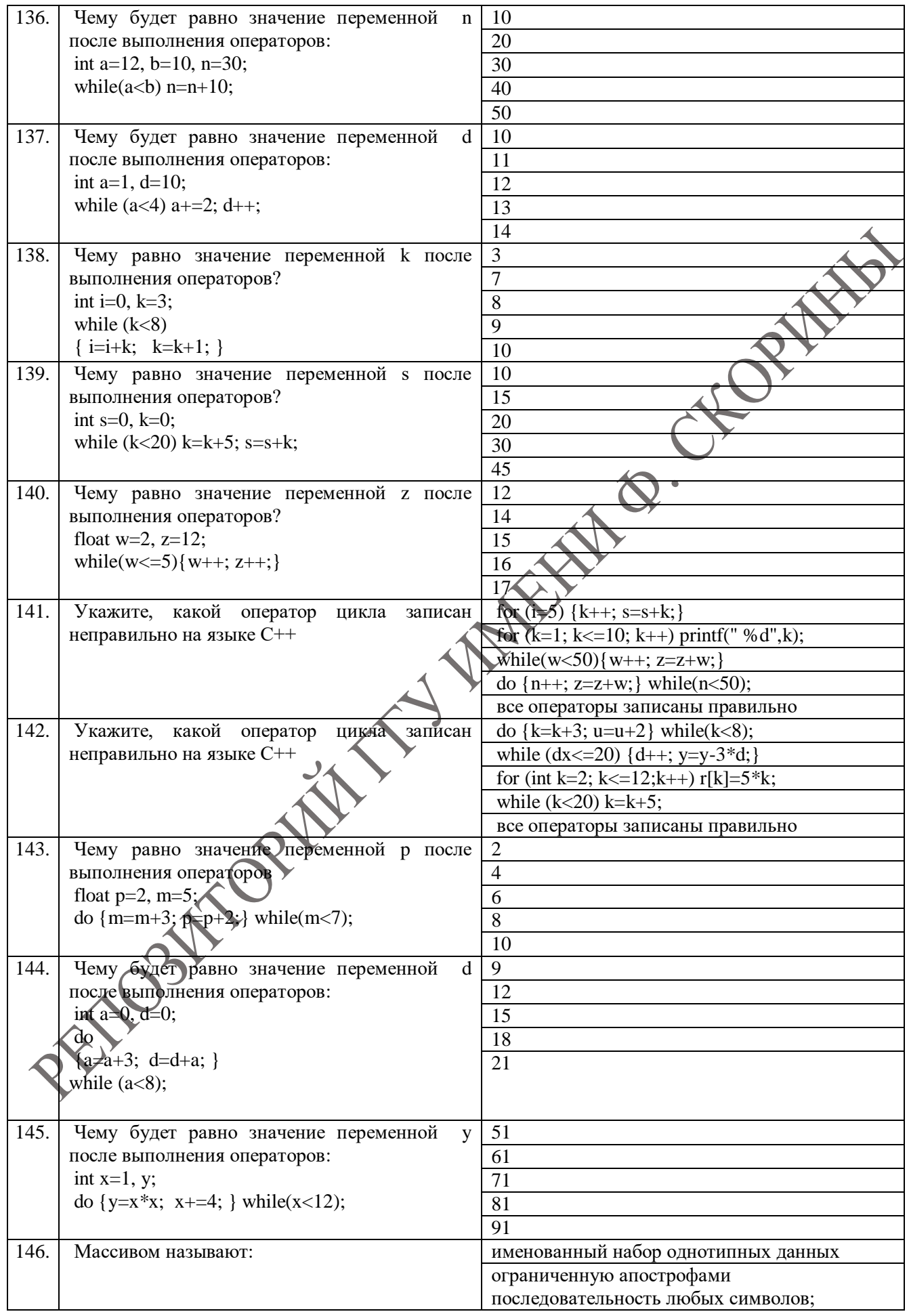

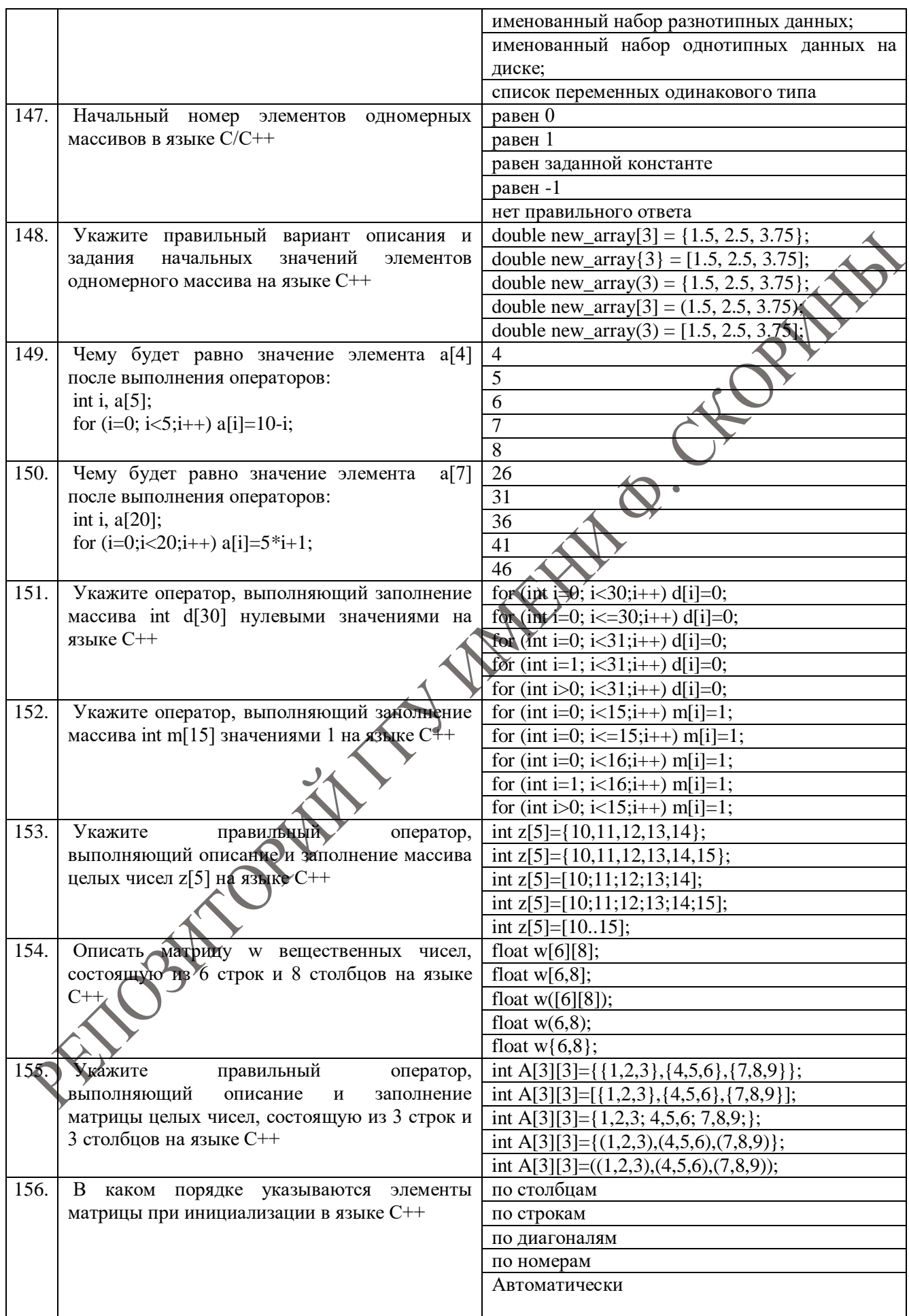

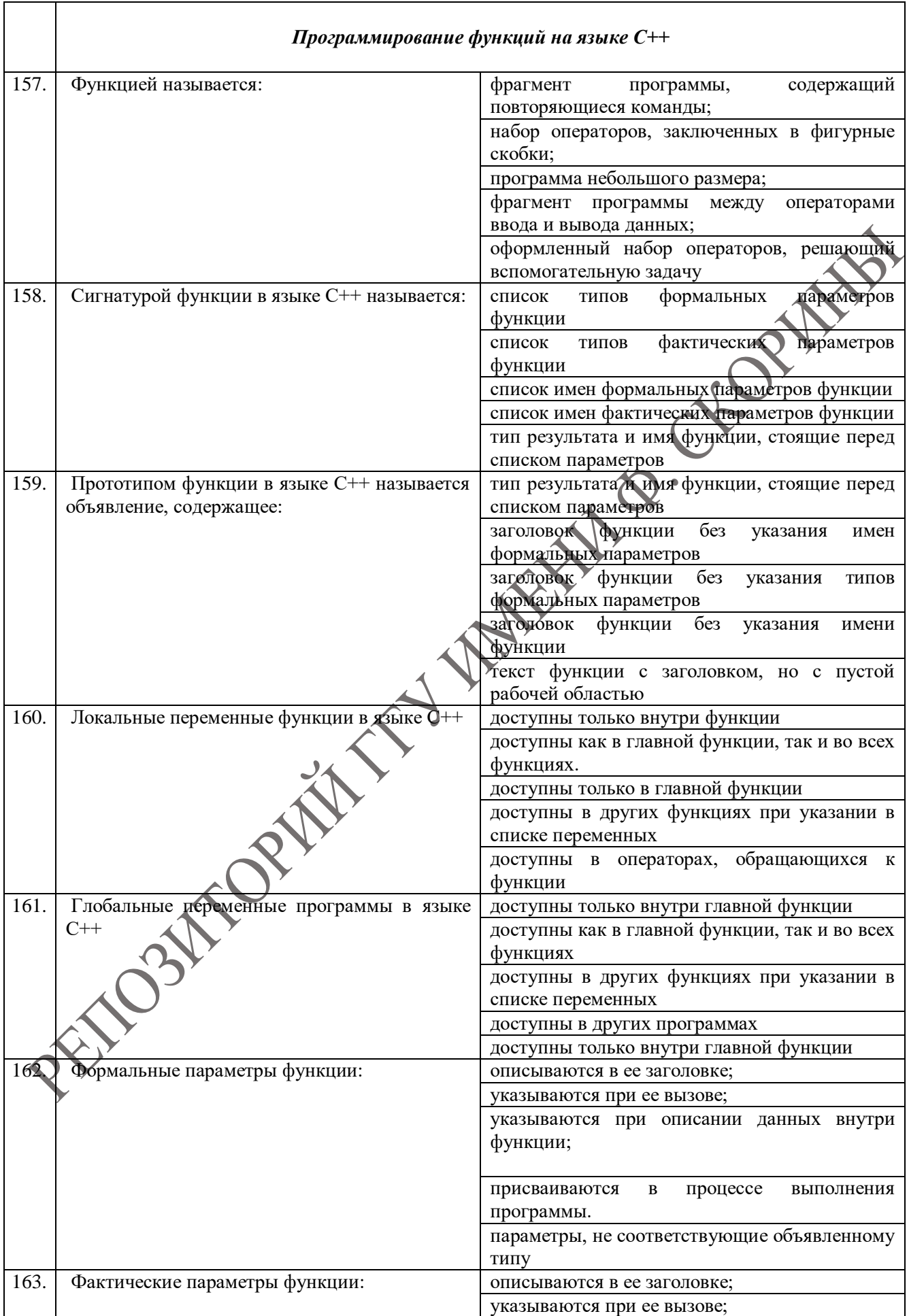

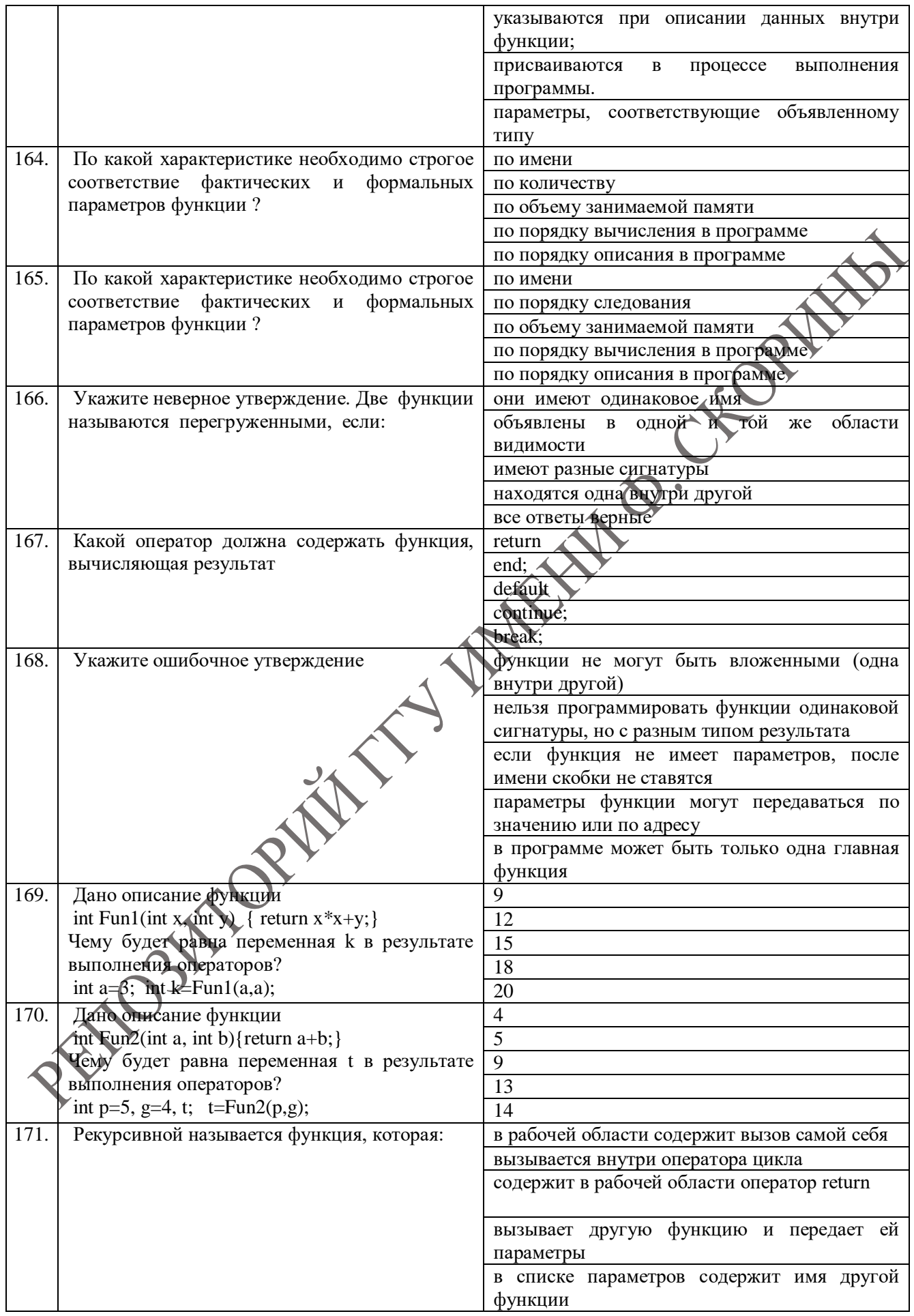

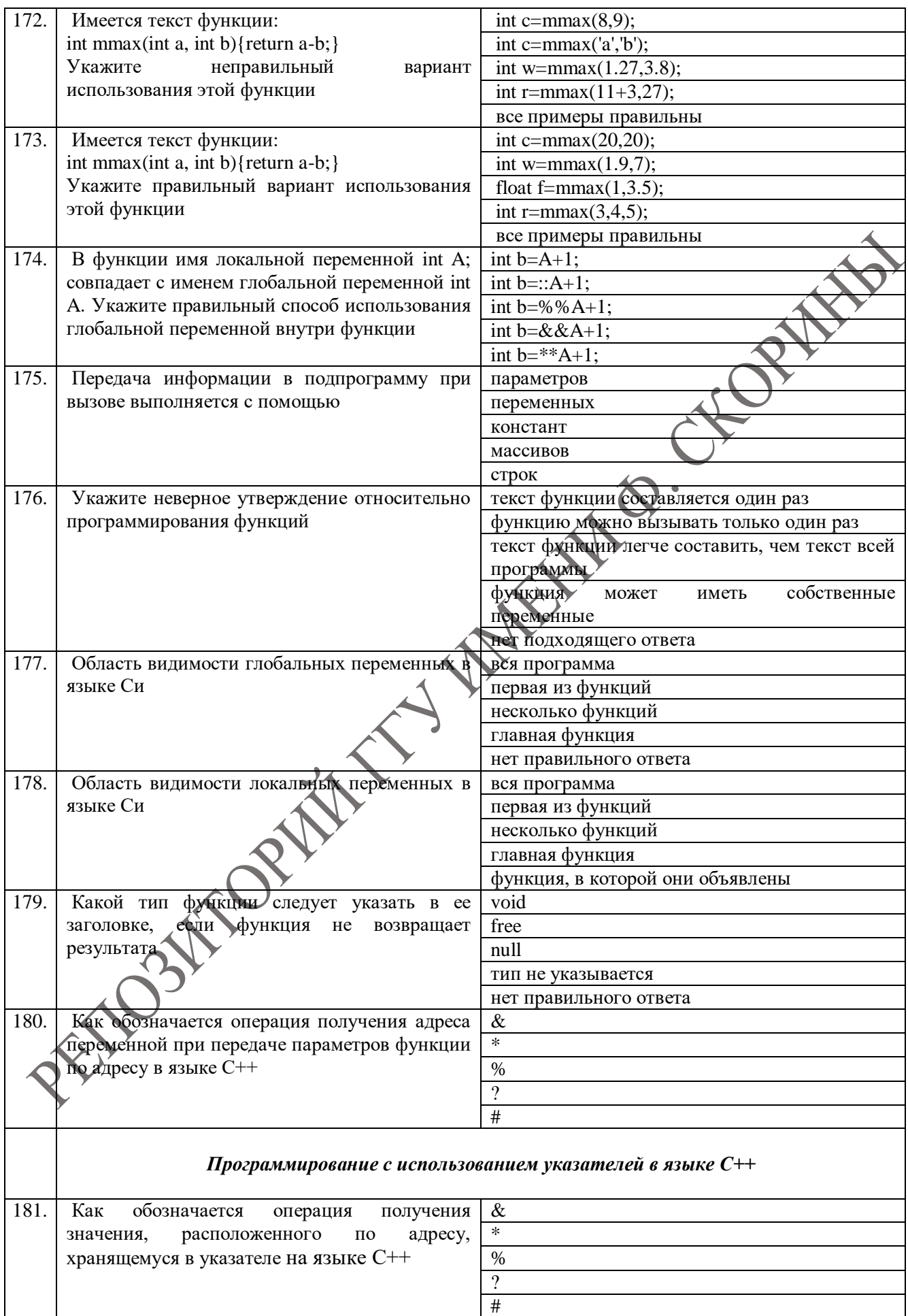

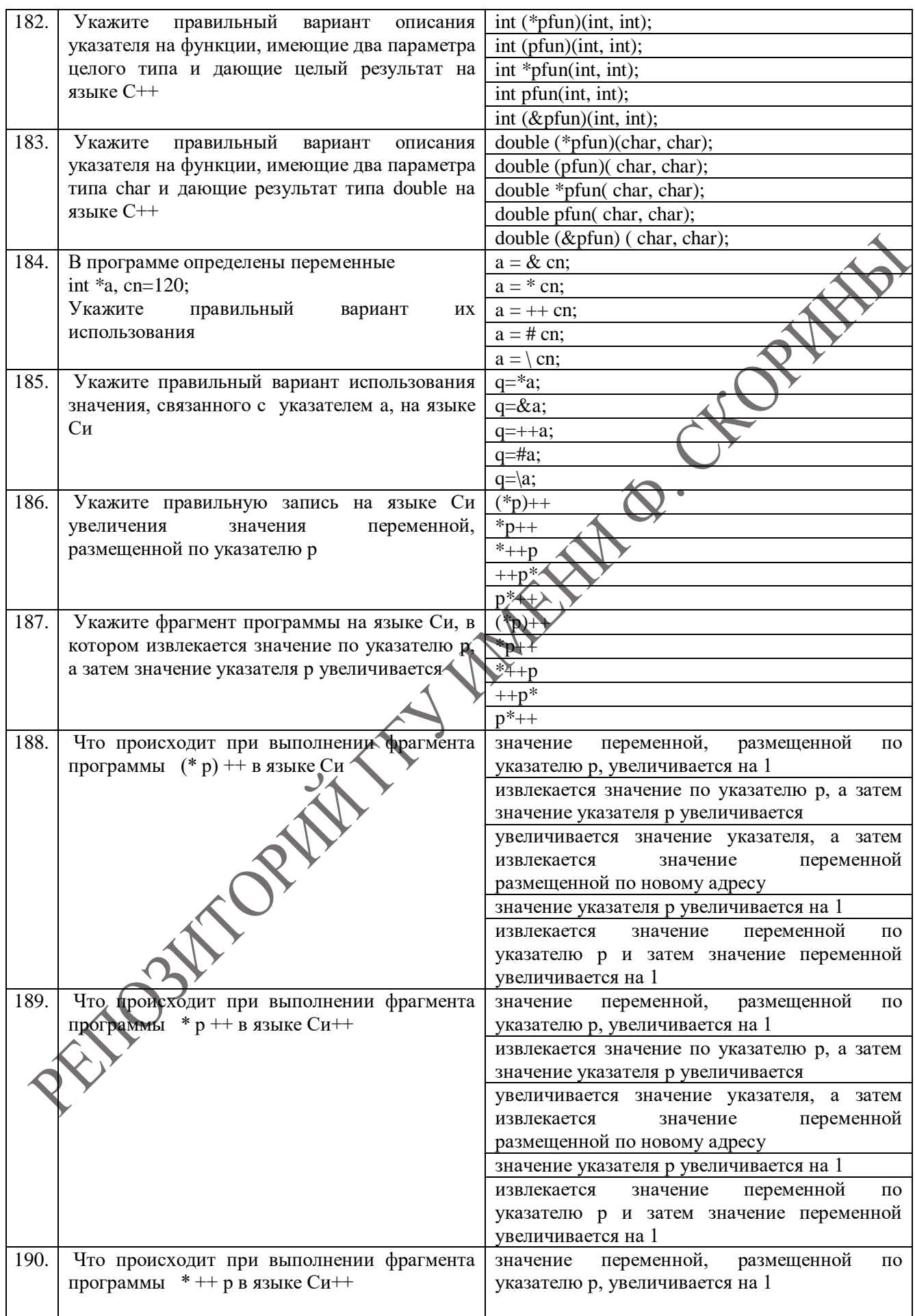

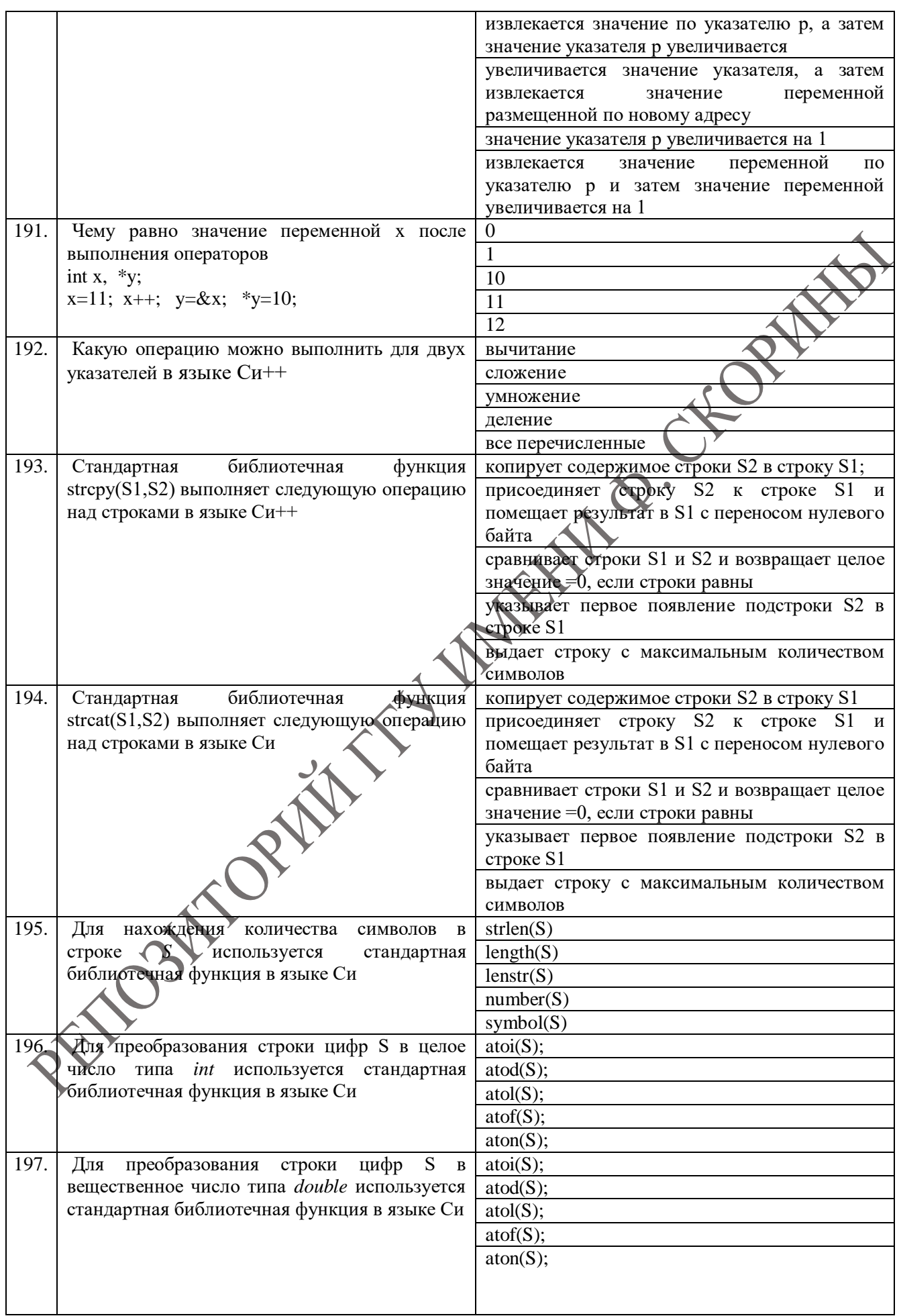

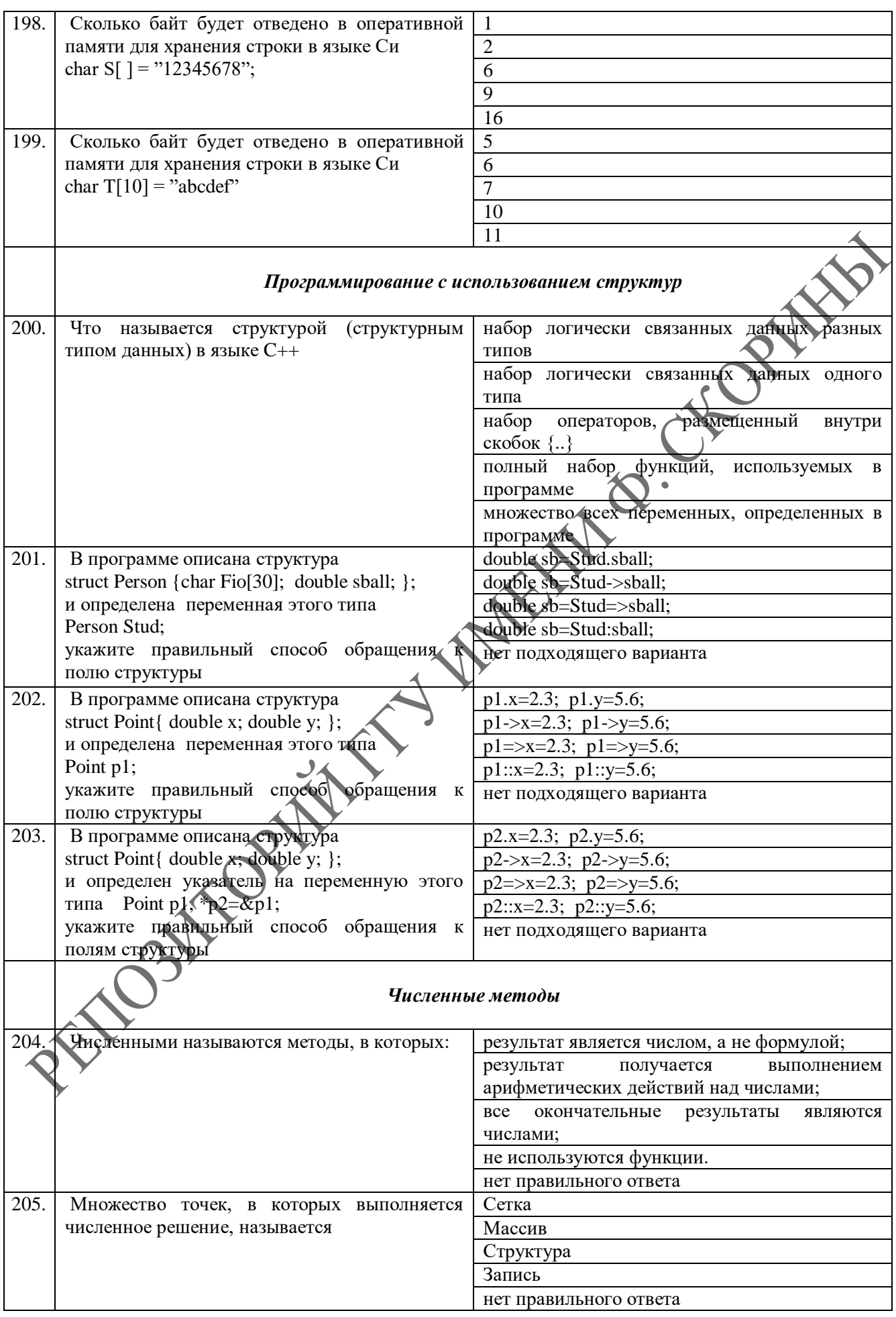

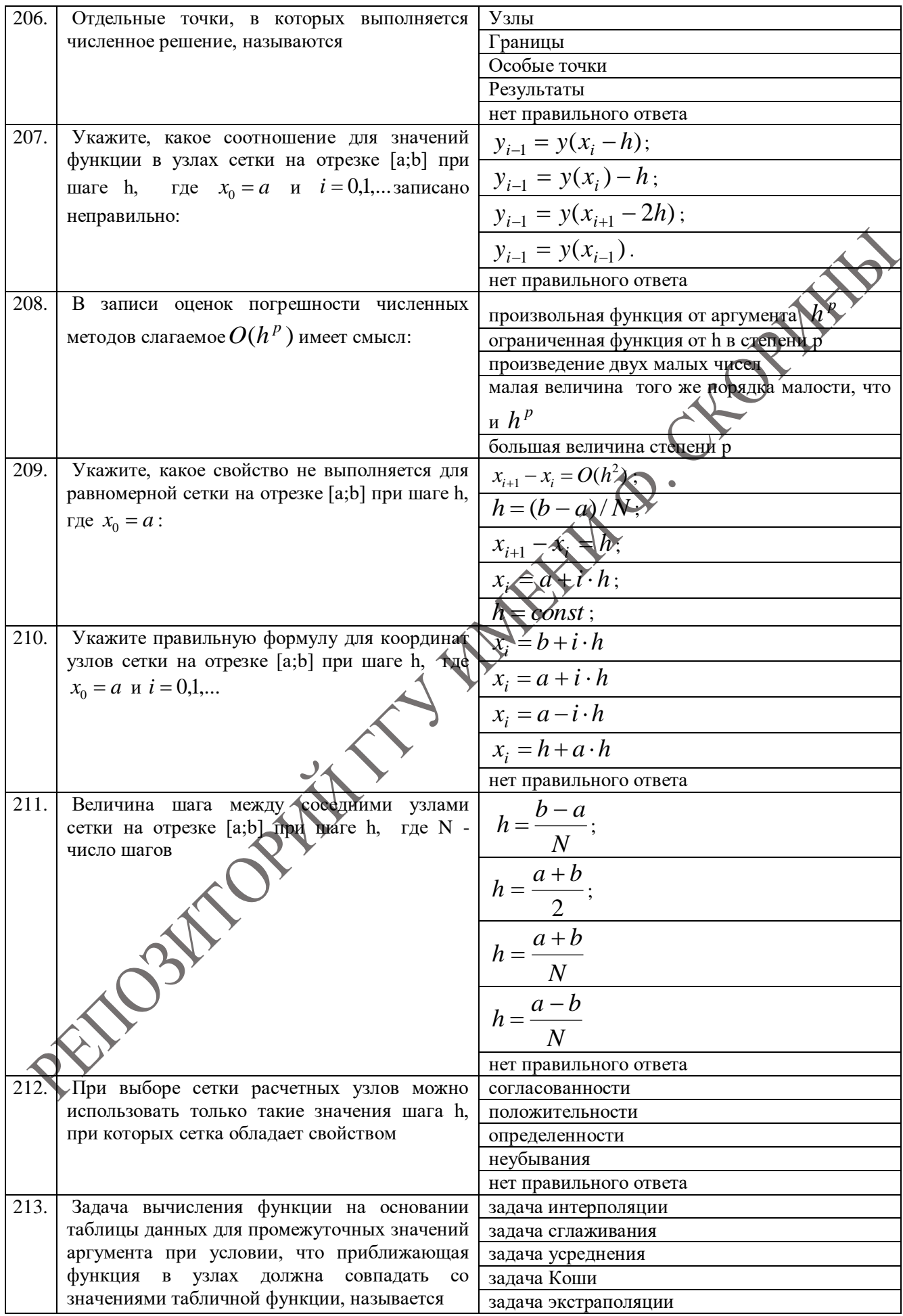

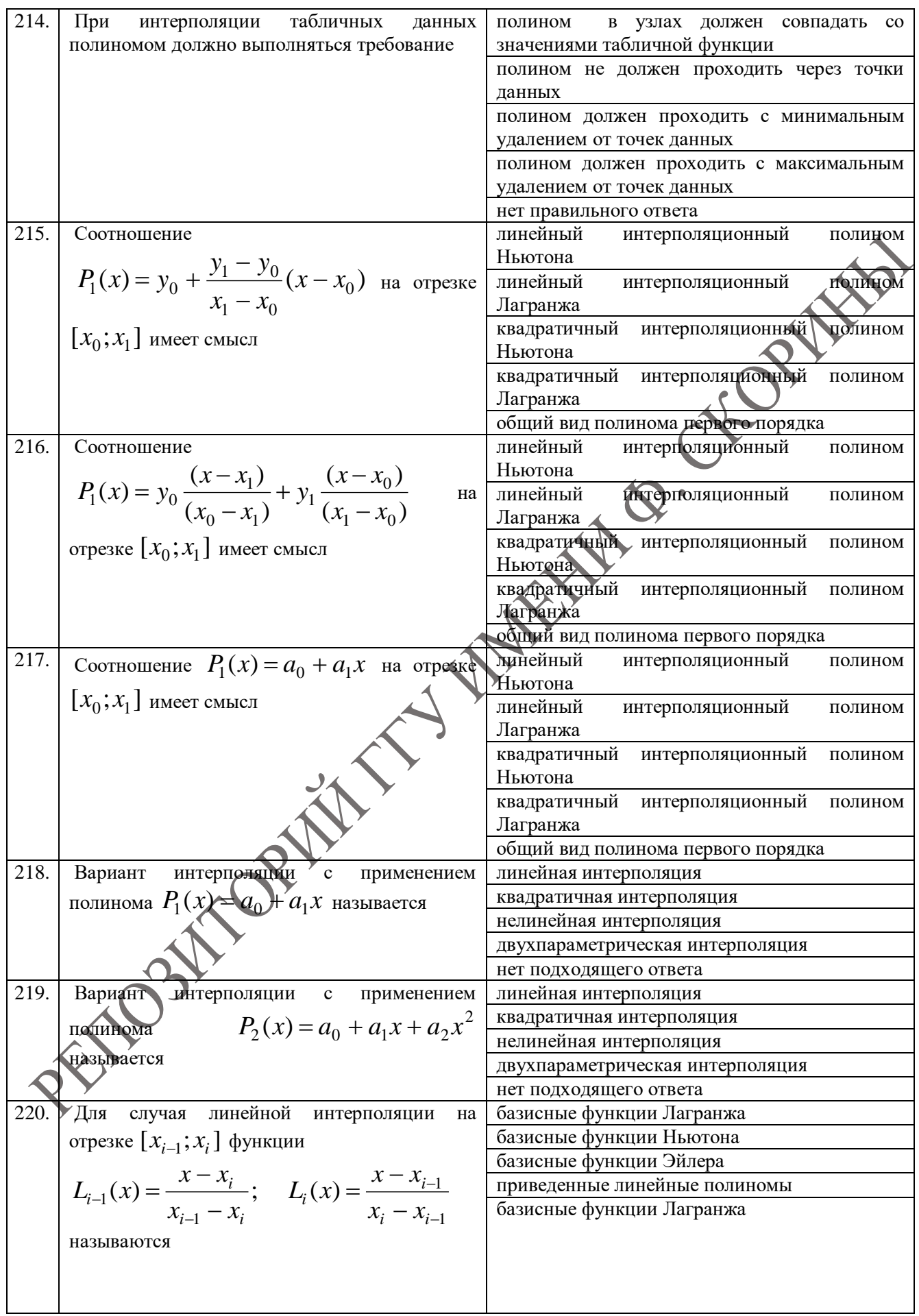

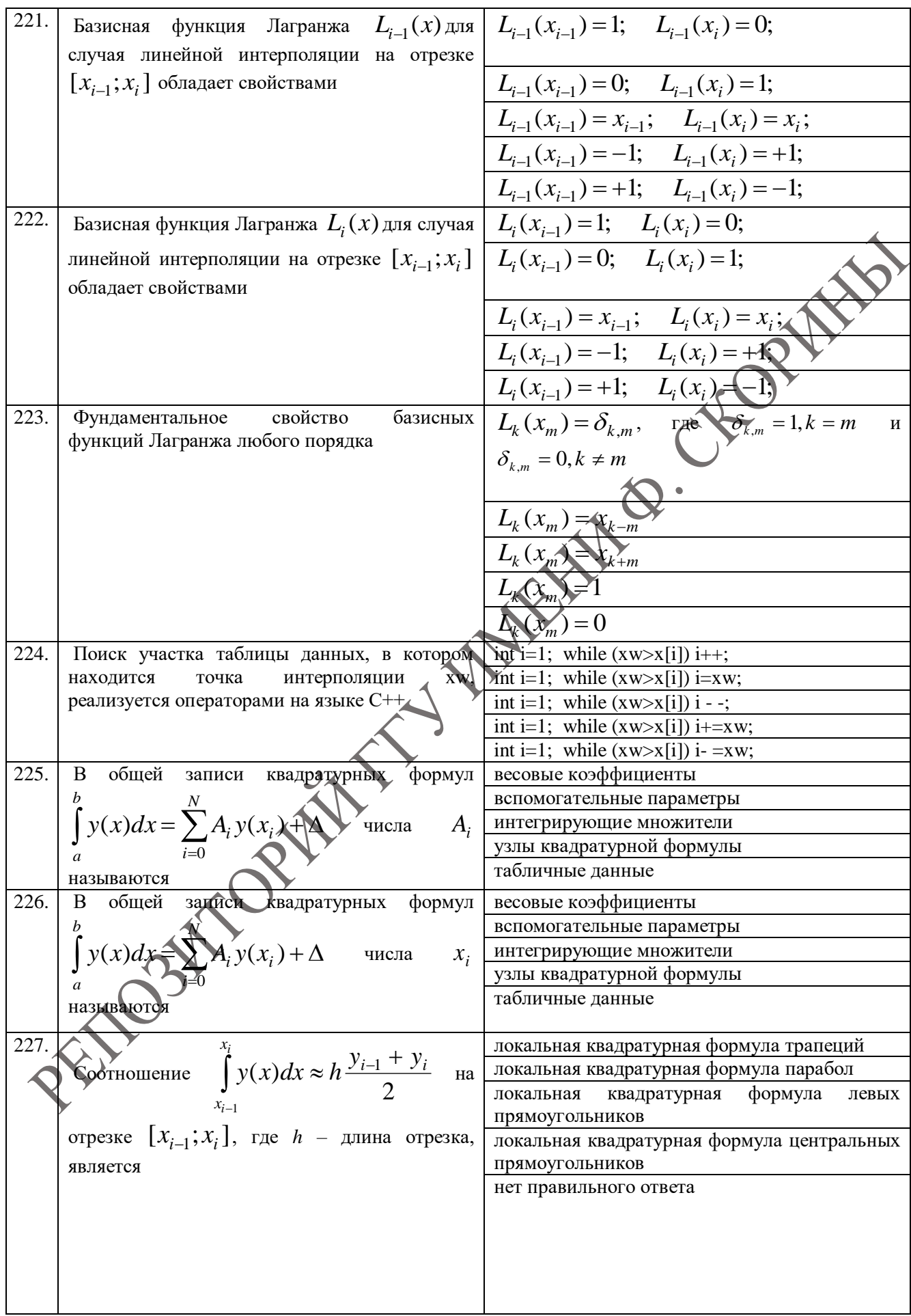

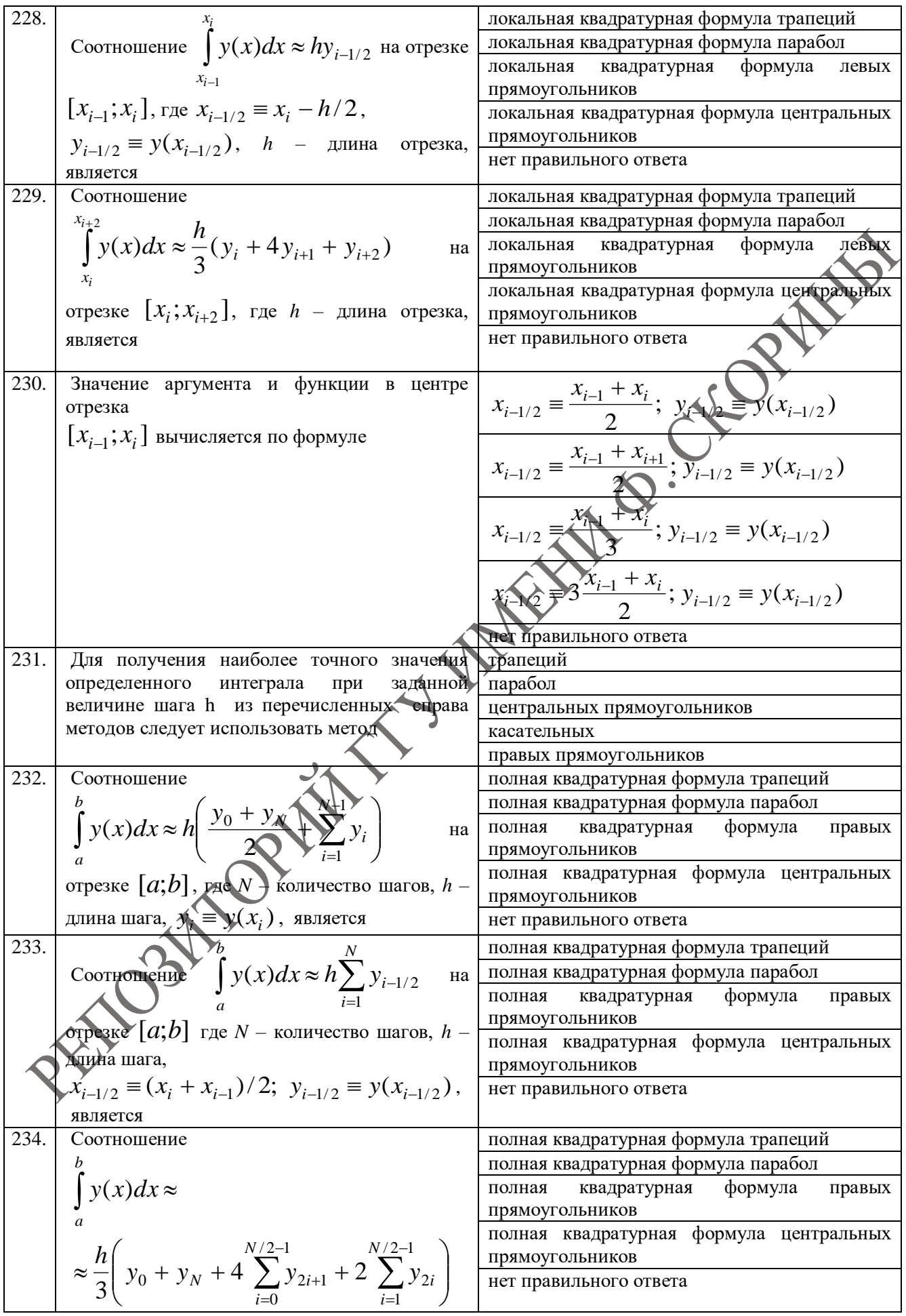

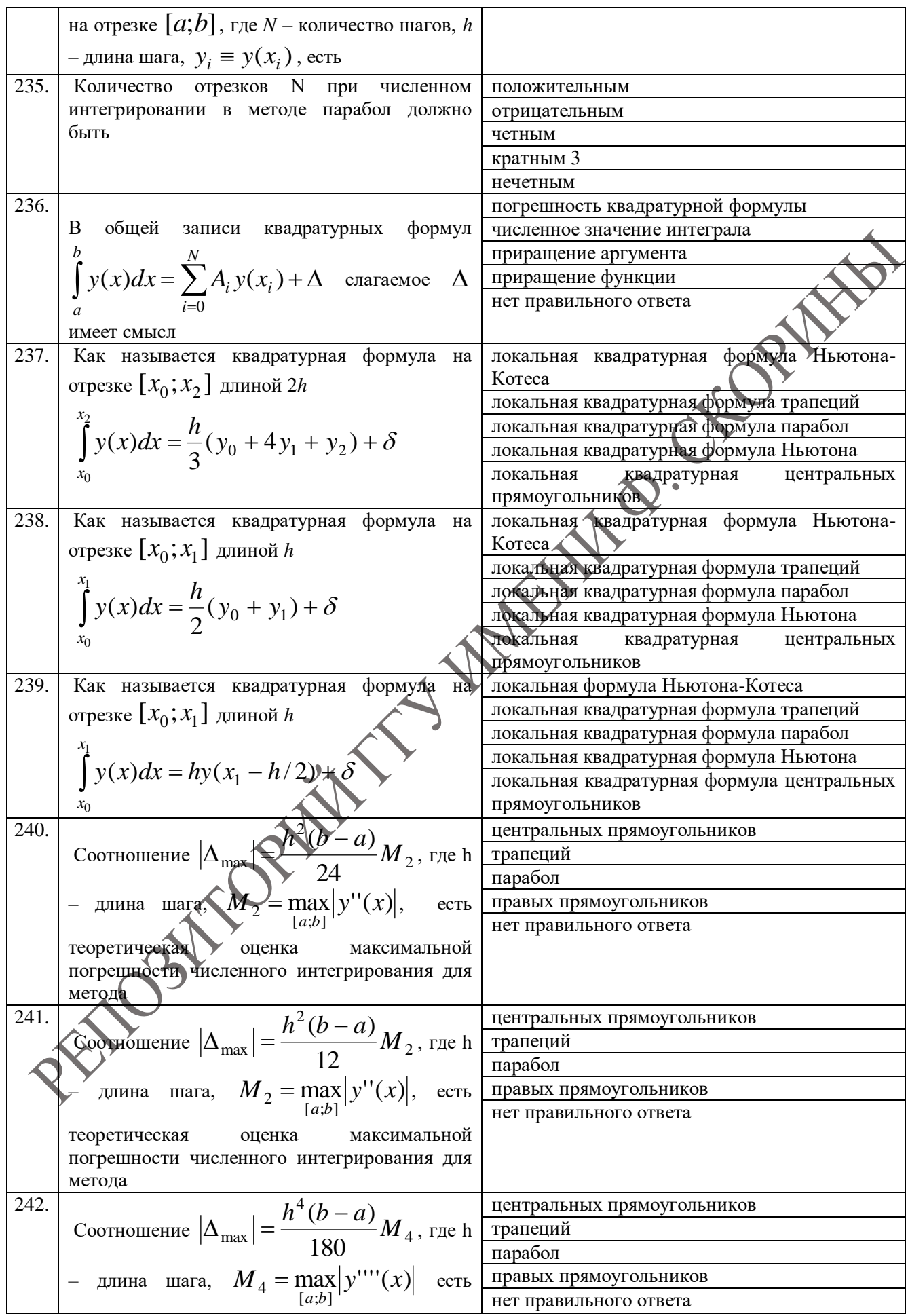

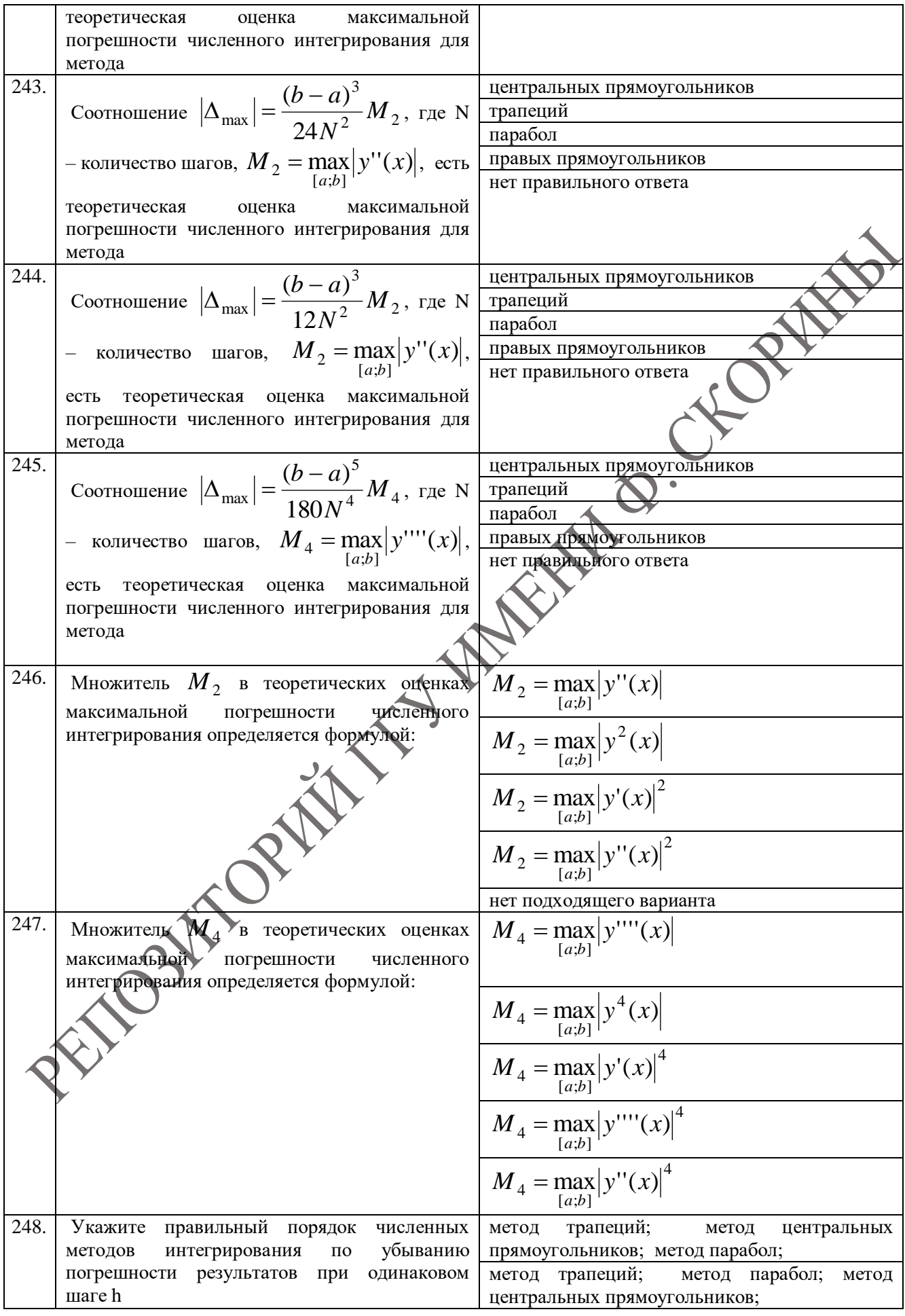

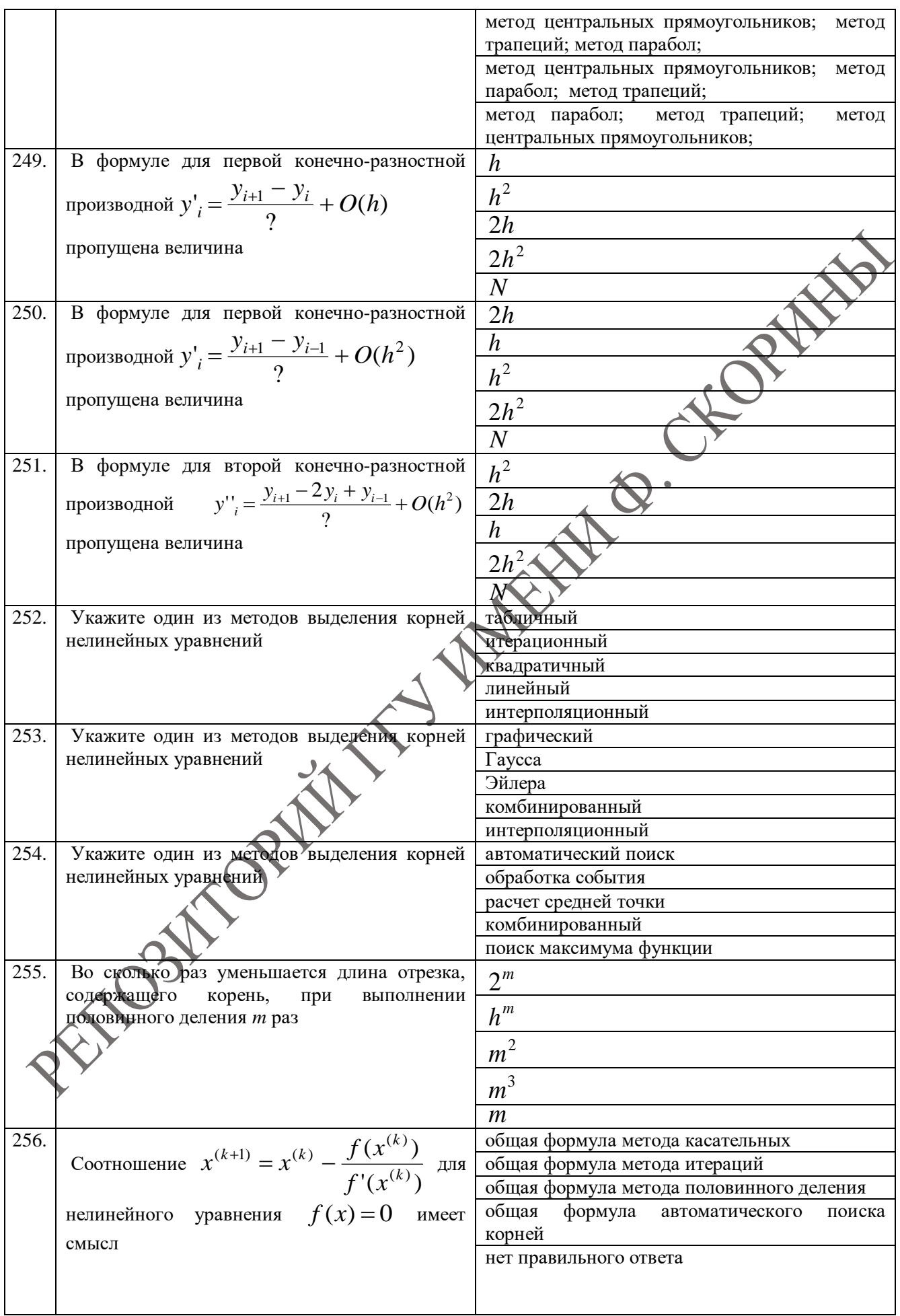

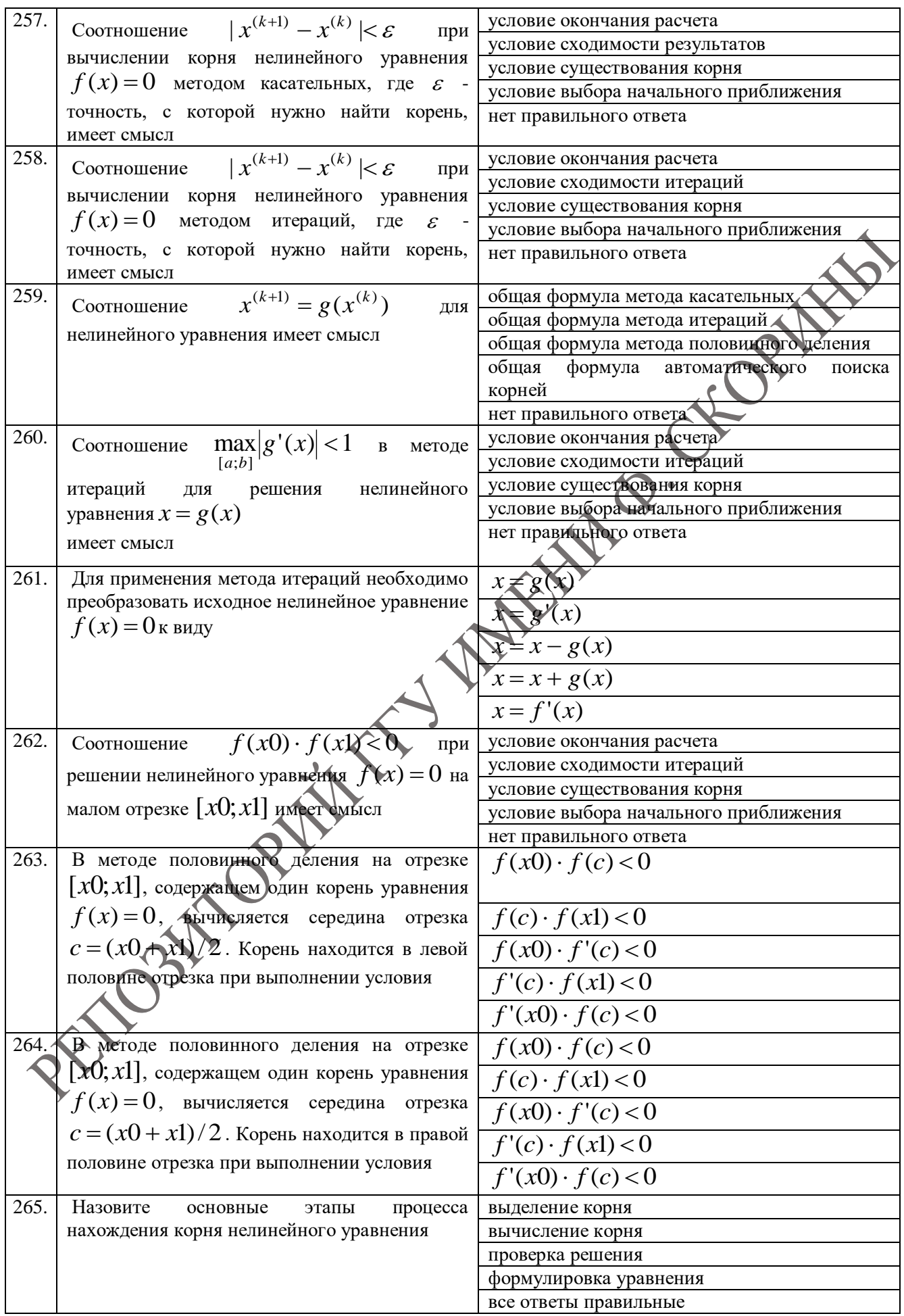

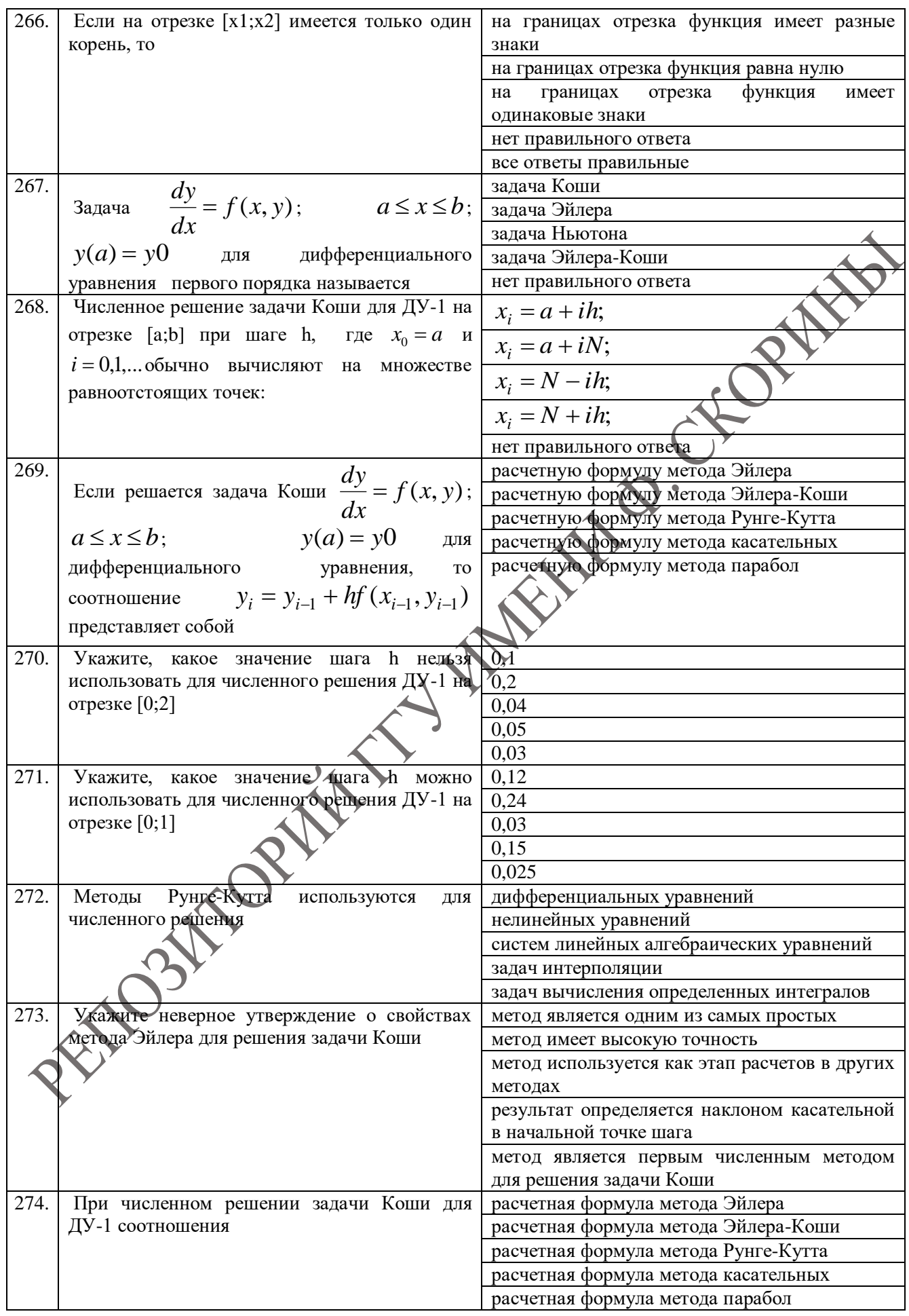

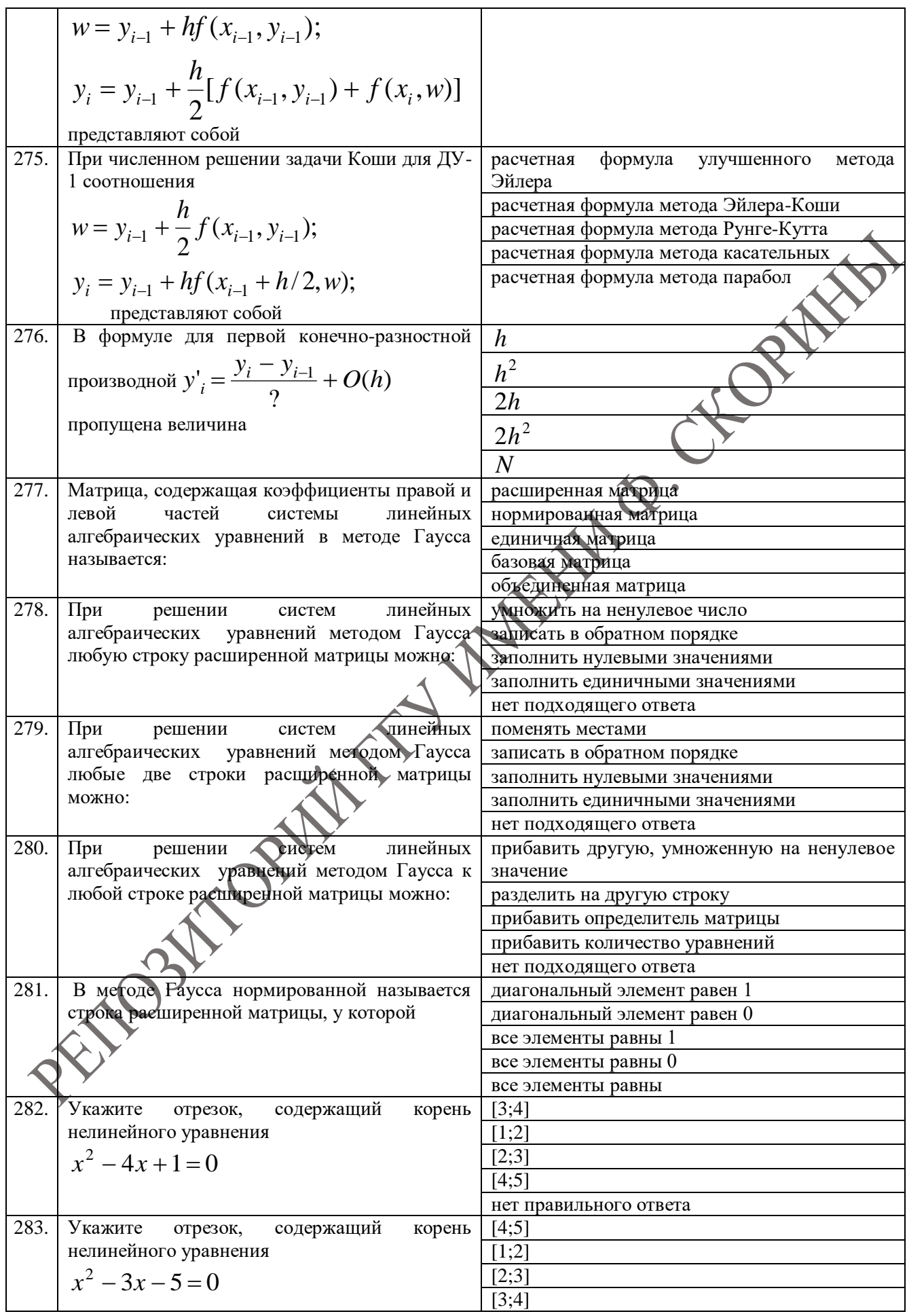

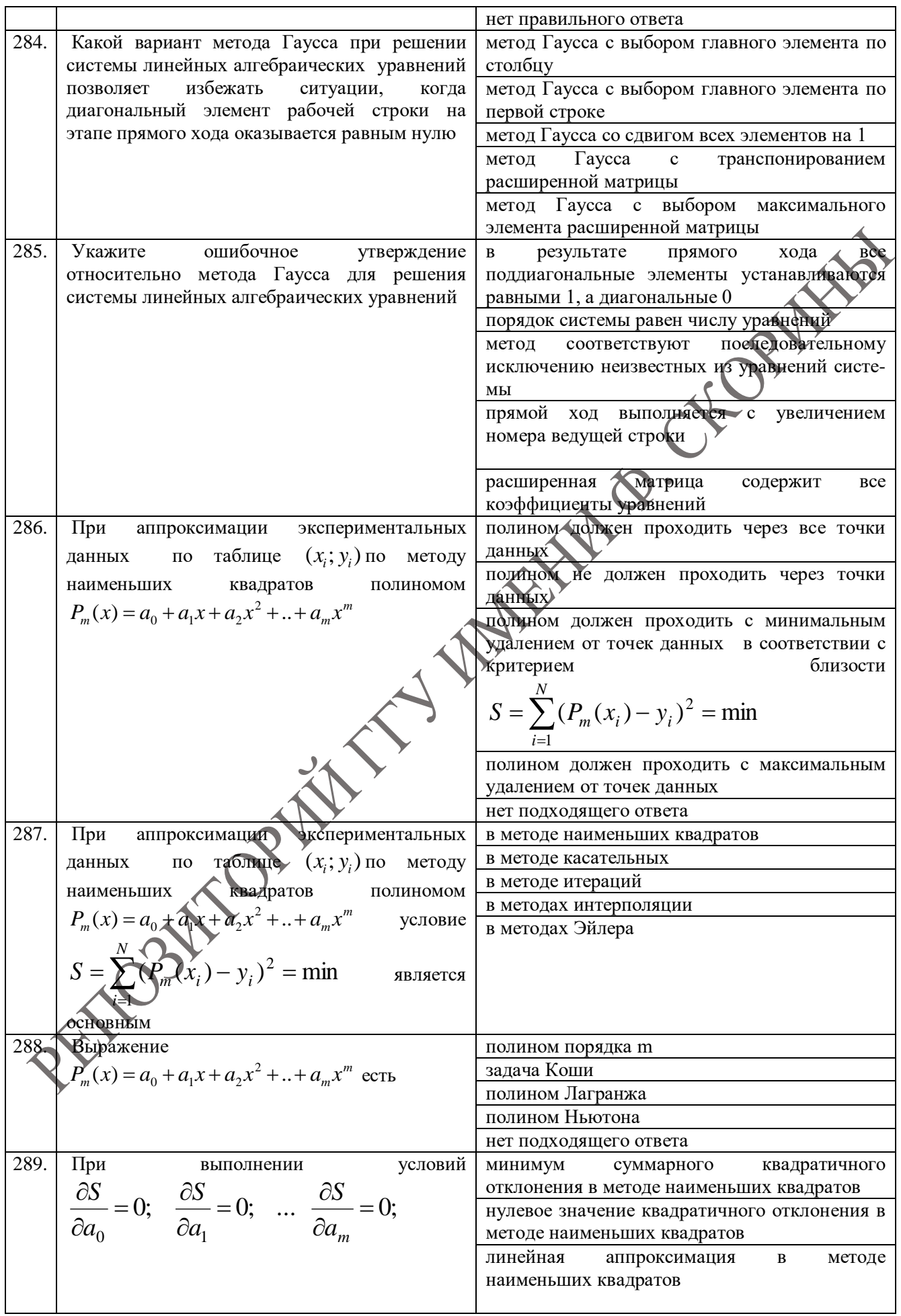

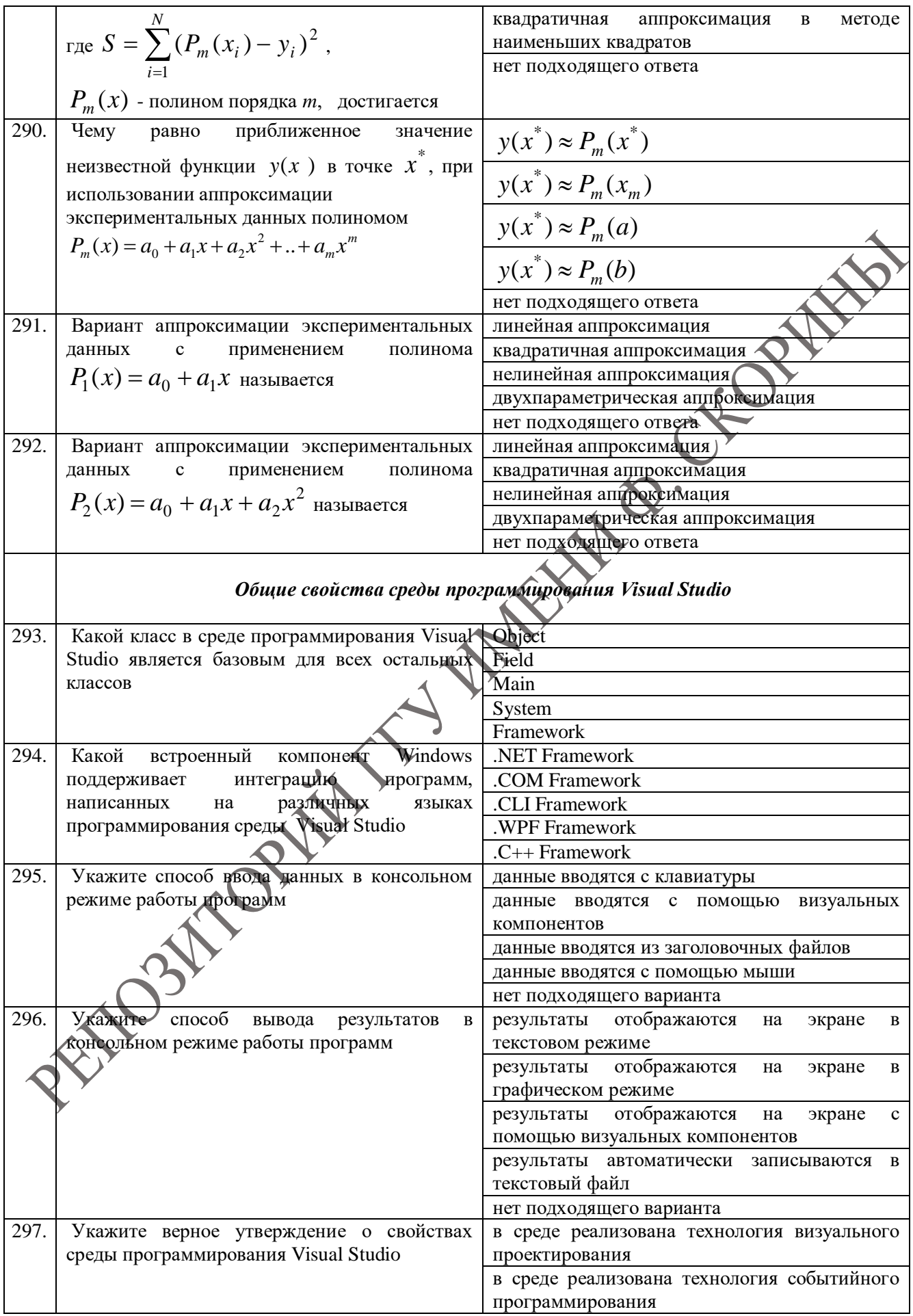

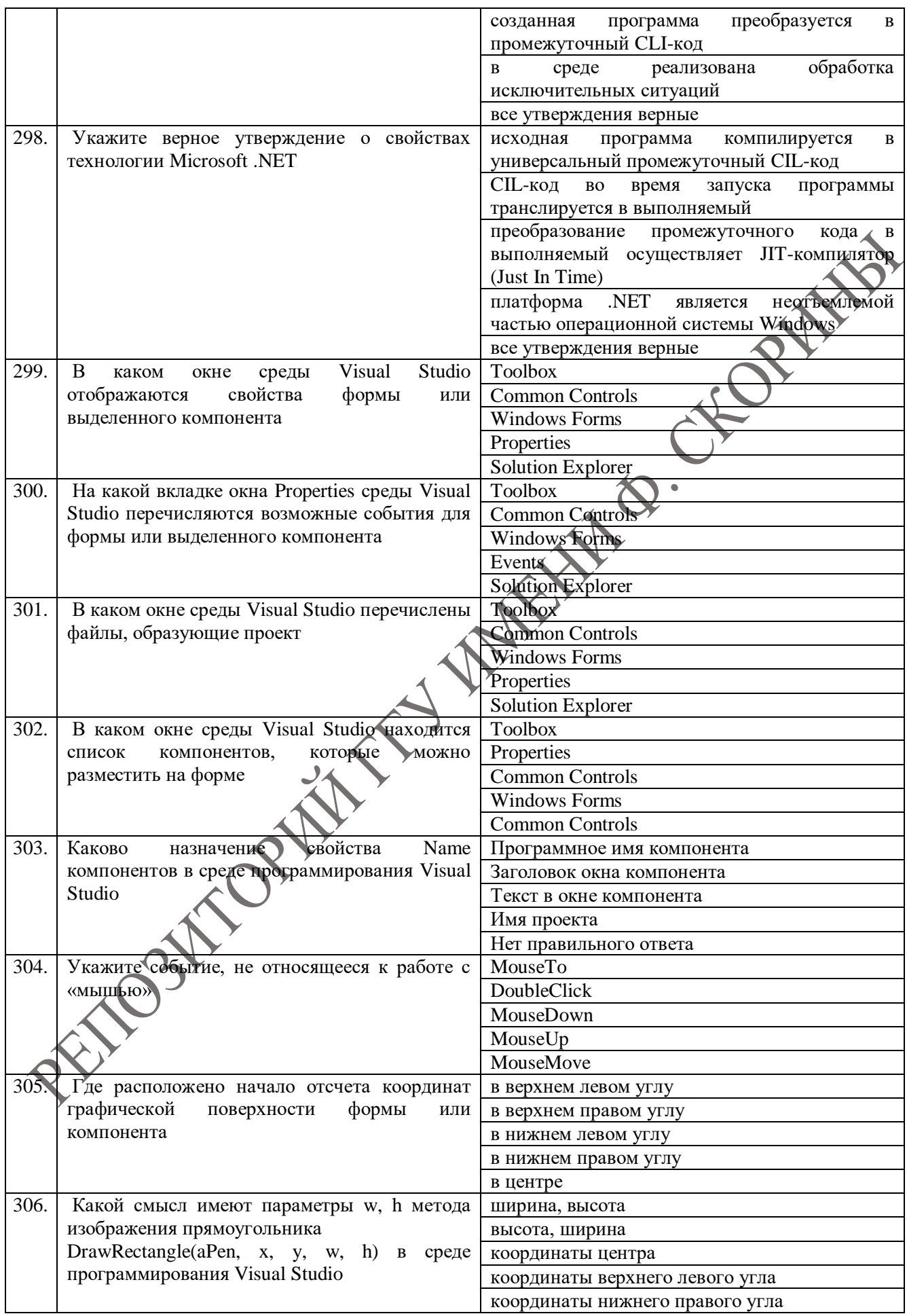

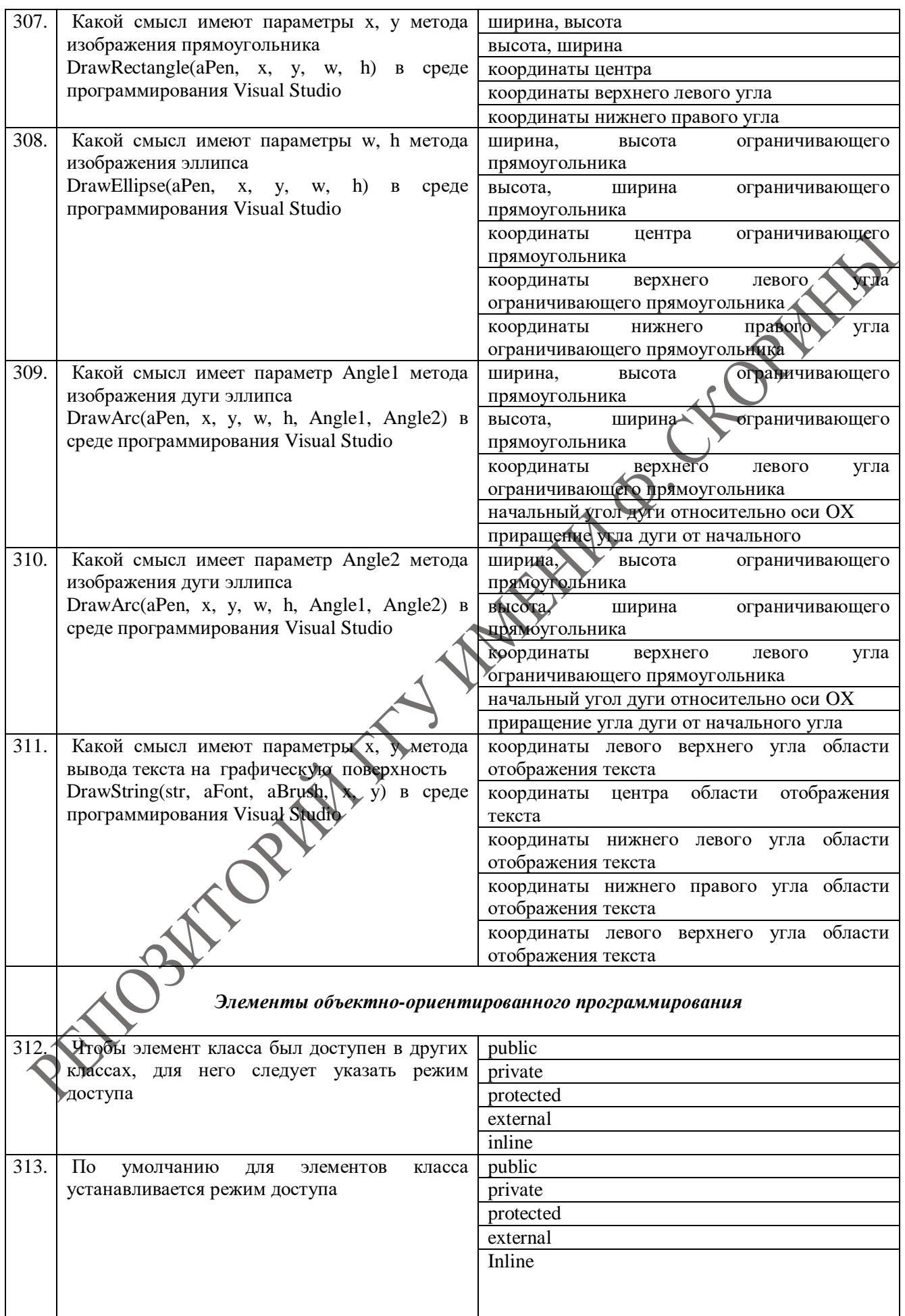

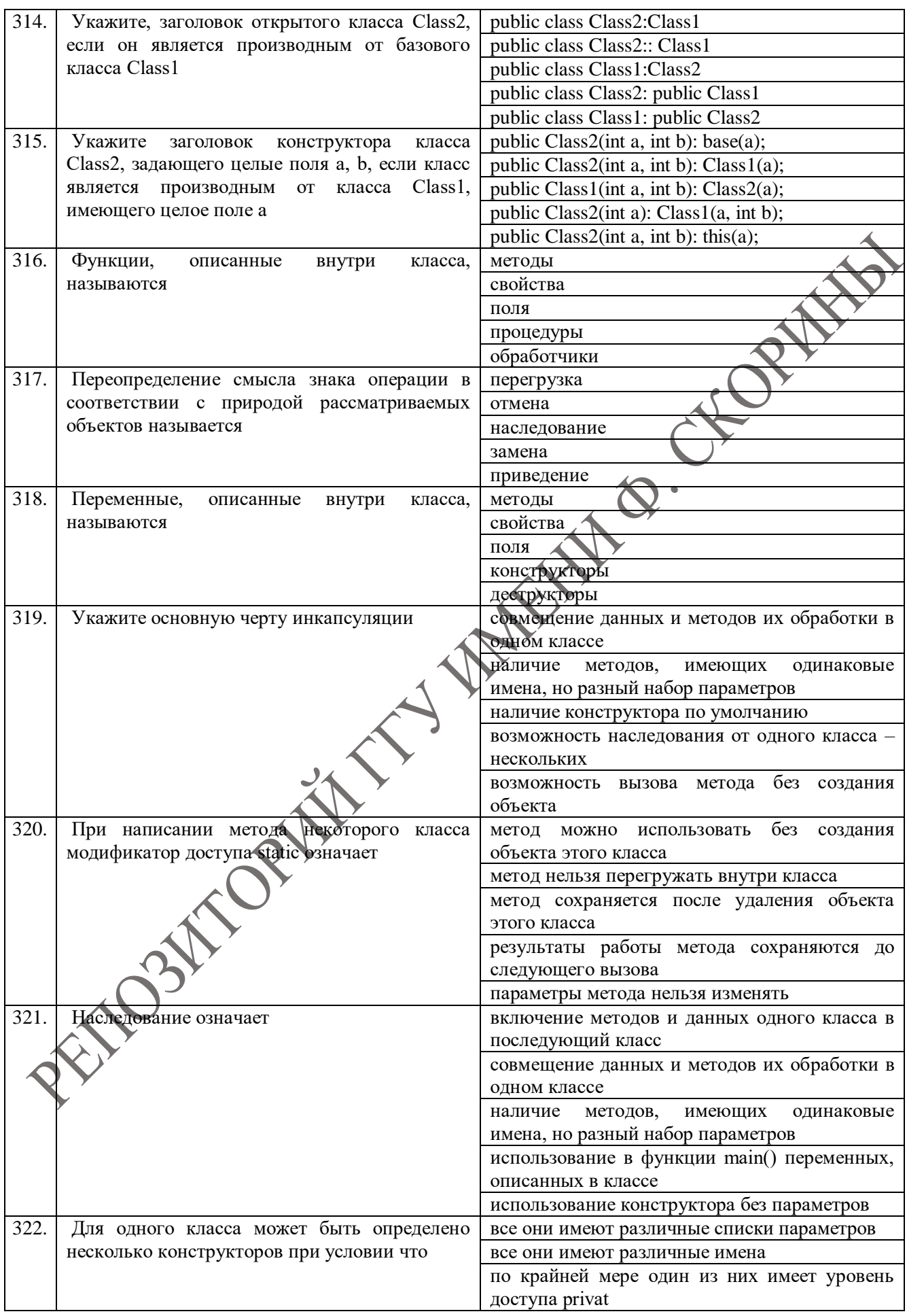

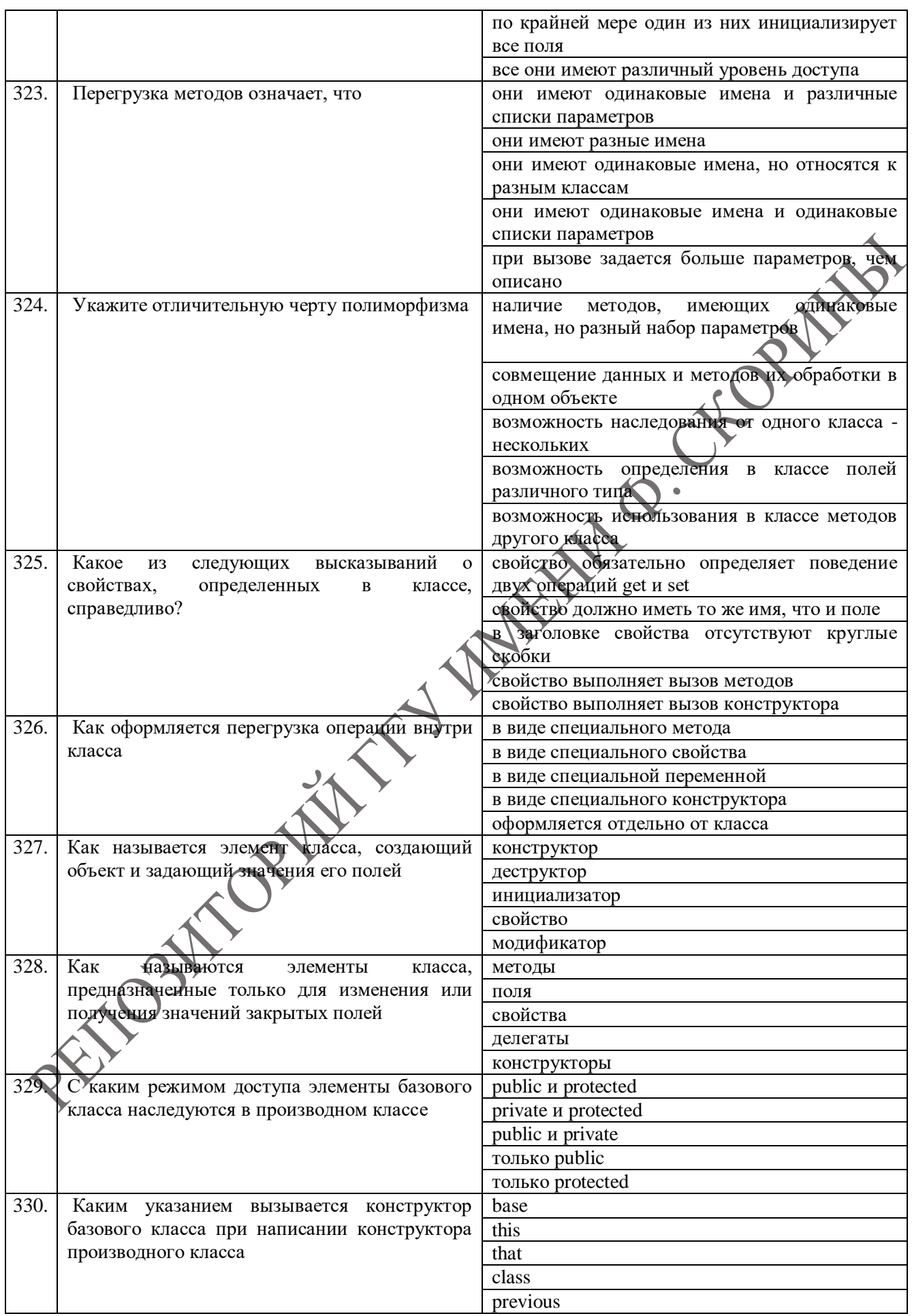

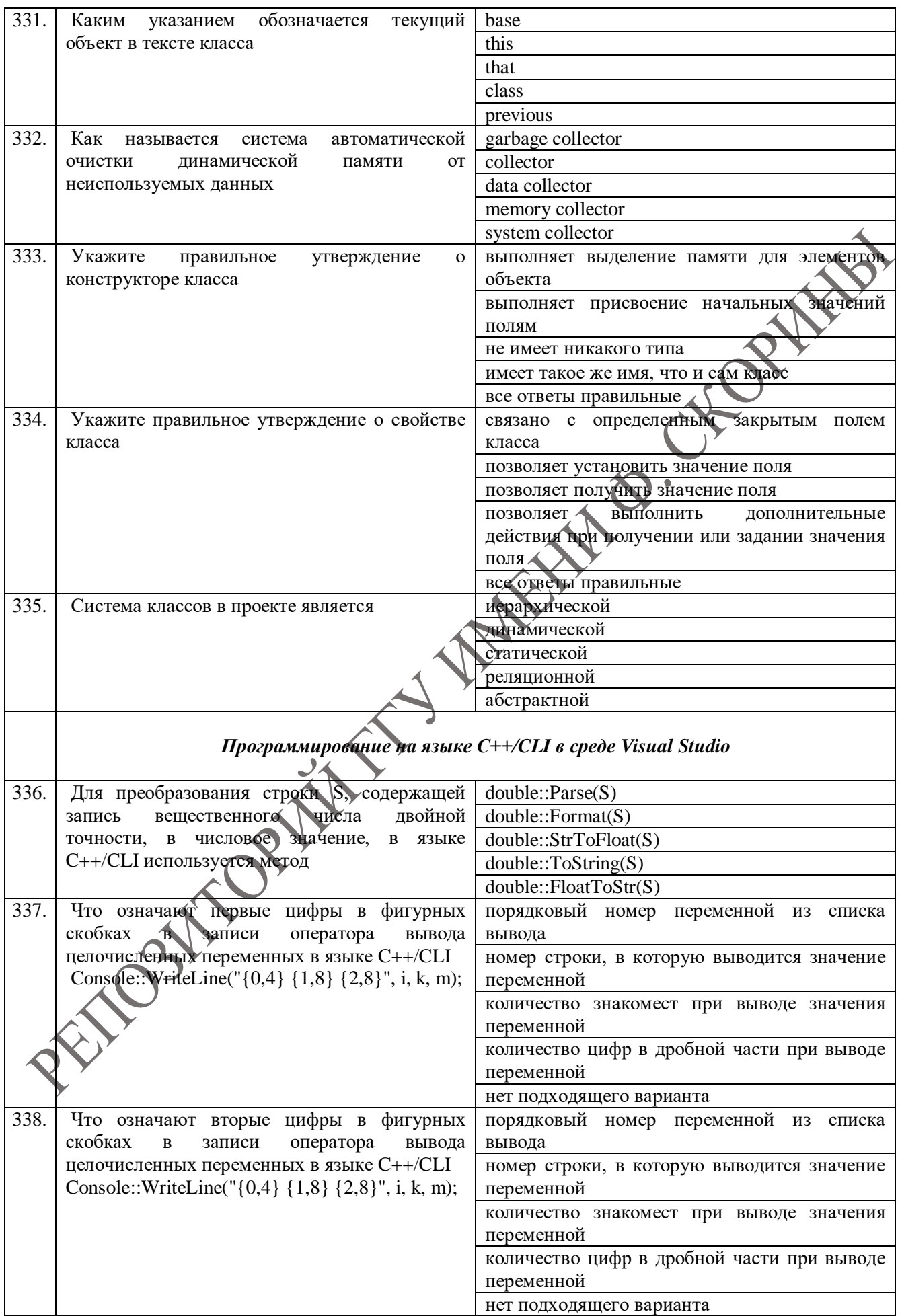

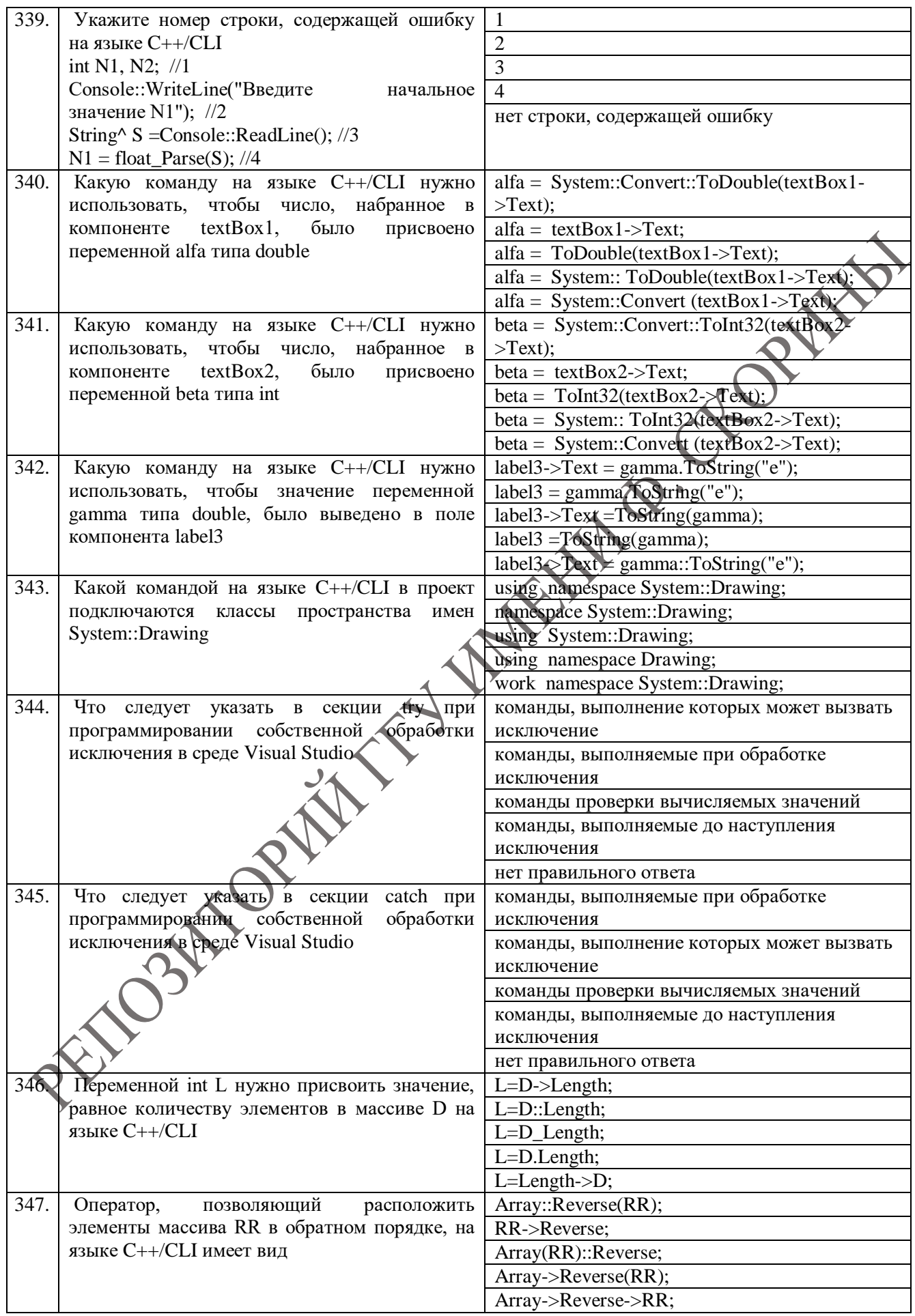

![](_page_41_Picture_308.jpeg)

![](_page_42_Picture_4.jpeg)

![](_page_43_Picture_4.jpeg)

![](_page_44_Picture_4.jpeg)

![](_page_45_Picture_4.jpeg)

![](_page_46_Picture_219.jpeg)

47